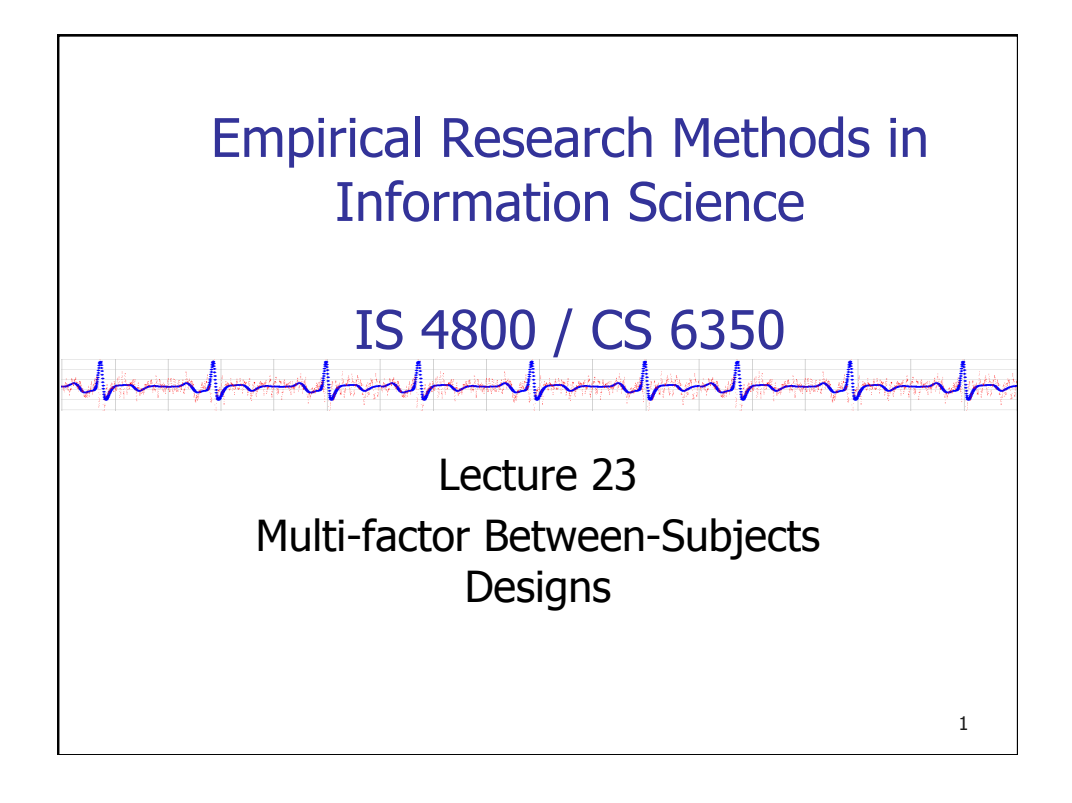

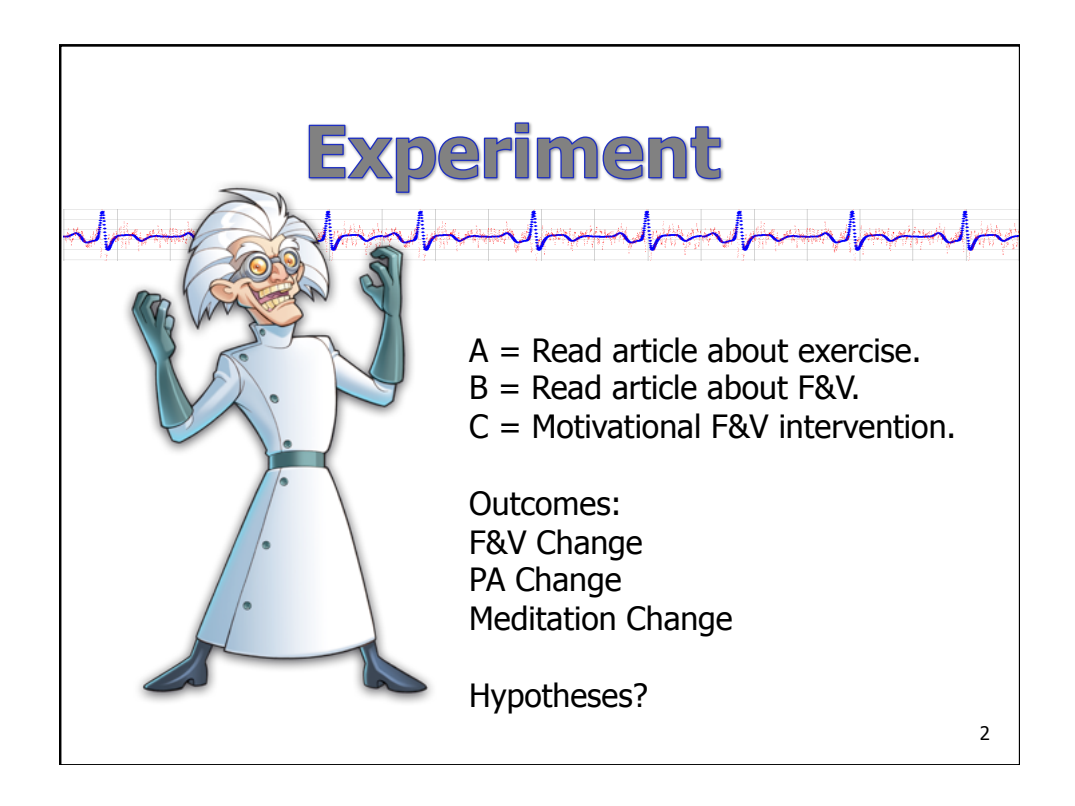

```
> library(readxl)
> d <- read_excel("Documents/courses/2018-Spring-
IS4800-methods/Lectures/L19/In-Class-Experiment/
anondata.xlsx")
> View(d)
> table(d$Condition)
A B C 
7 8 8 
> table(d$Sex,d$Condition)
     A B C
   F 3 3 5
   M 3 3 3
                                                        3
```
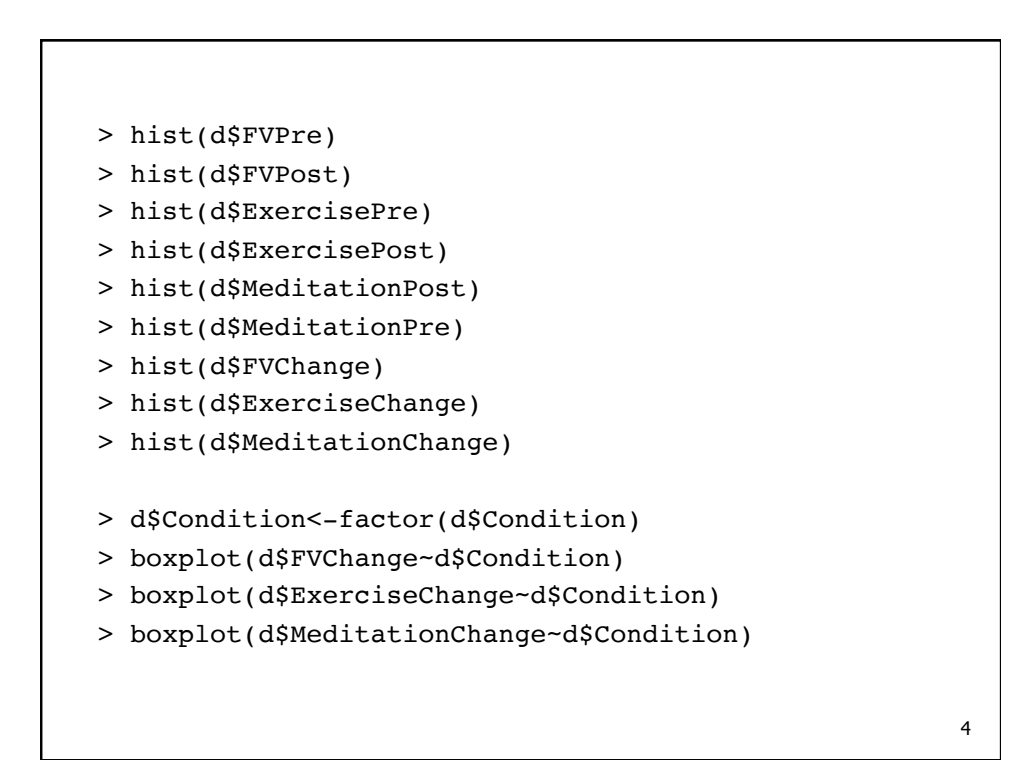

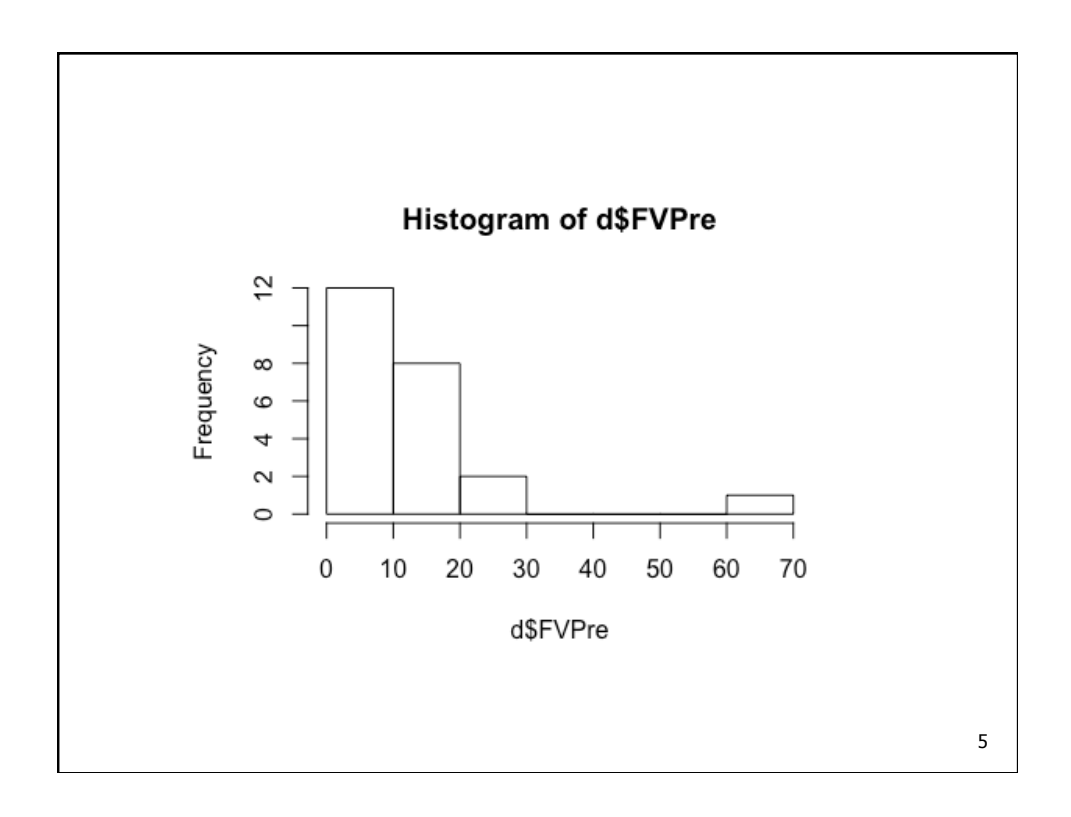

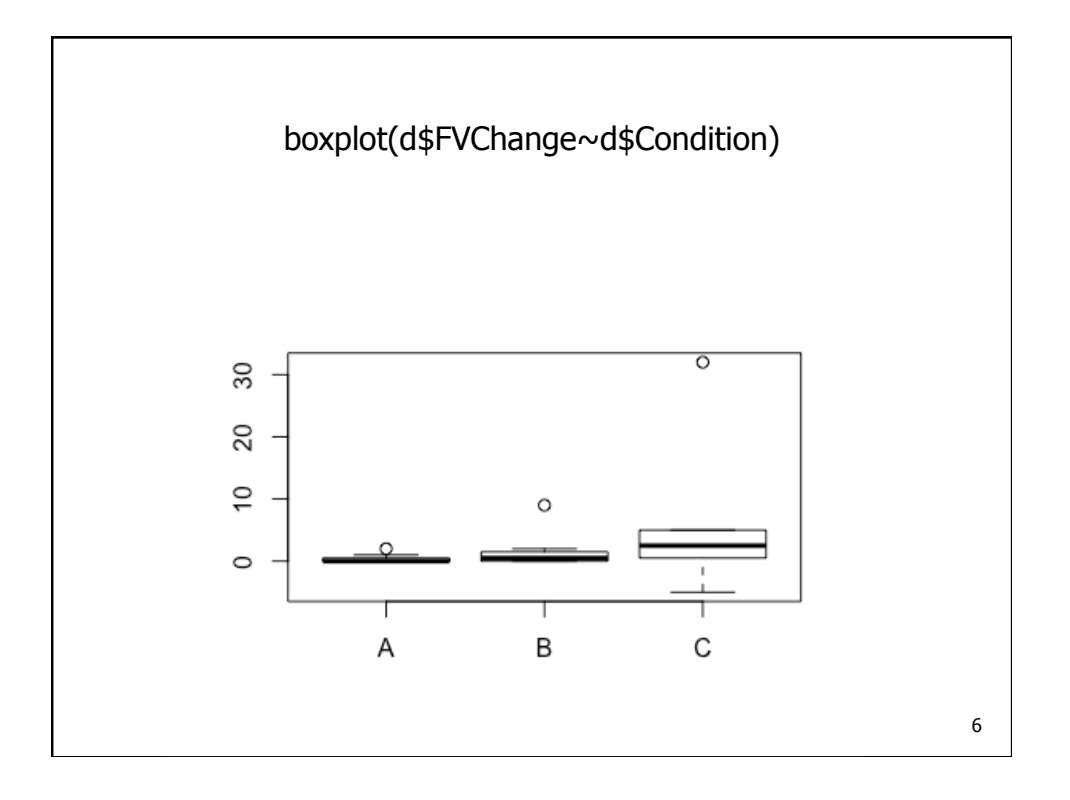

```
> # BASELINE ANALYSIS
> summary(d$FVPre[d$Condition=='A'])
   Min. 1st Qu. Median Mean 3rd Qu. Max. 
    3.00 6.00 8.00 11.43 14.50 28.00 
> IQR(d$FVPre[d$Condition=='A'])
[1] 8.5
> # ETC
```

```
> # BASELINE ANALYSIS
> kruskal.test(d$FVPre~d$Condition)
      Kruskal-Wallis rank sum test
data: d$FVPre by d$Condition
Kruskal-Wallis chi-squared = 1.5819, df = 2, p-
value
= 0.4534> chisq.test(table(d$Condition,d$Sex))
      Pearson's Chi-squared test
data: table(d$Condition, d$Sex)
X-squared = 0.30303, df = 2, p-value = 0.8594
> # ETC
```
7

8

```
> # OUTCOME DESCRIPTIVES
> summary(d$FVChange[d$Condition=='A'])
   Min. 1st Qu. Median Mean 3rd Qu. Max. 
  0.0000 0.0000 0.0000 0.4286 0.5000 2.0000 
> IQR(d$FVChange[d$Condition=='A'])
[1] 0.5
> # ETC
```

```
> # OUTCOME INFERENTIALS
> kruskal.test(d$FVChange~d$Condition)
      …
       Kruskal-Wallis … p-value = 0.1813
> kruskal.test(d$ExerciseChange~d$Condition)
 …
      Kruskal-Wallis … p-value = 0.2933
> kruskal.test(d$MeditationChange~d$Condition)
      …
      Kruskal-Wallis … p-value = 1
                                                     10
```
9

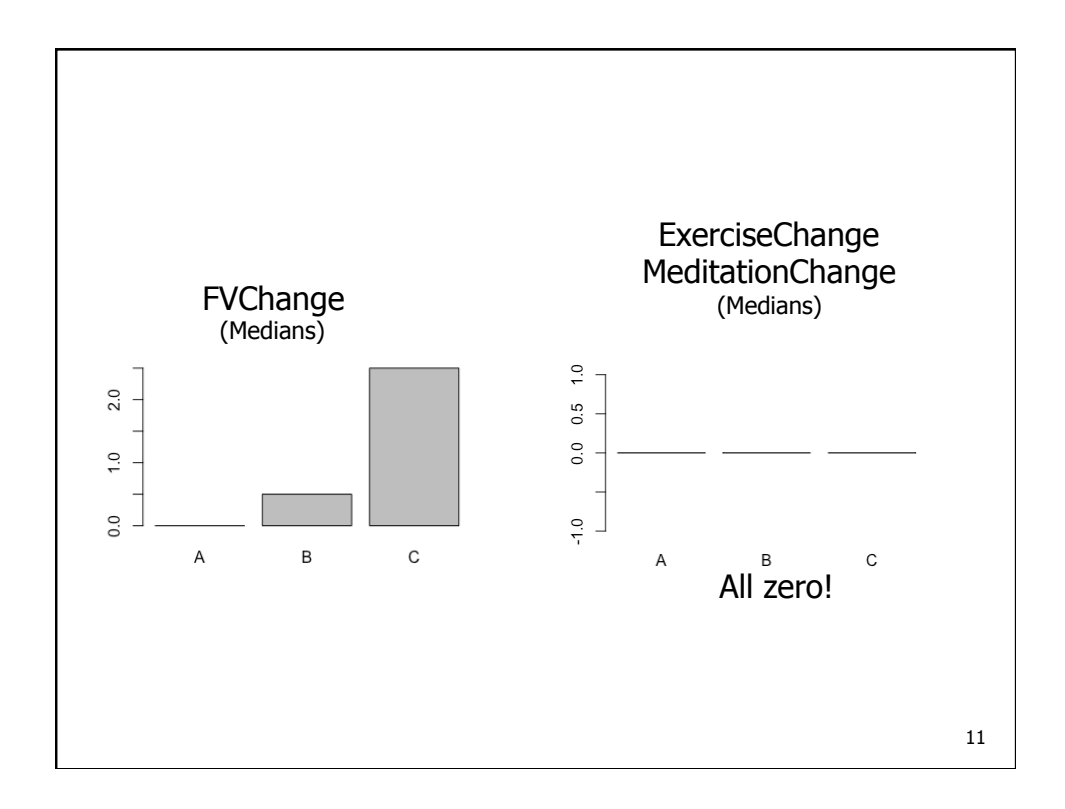

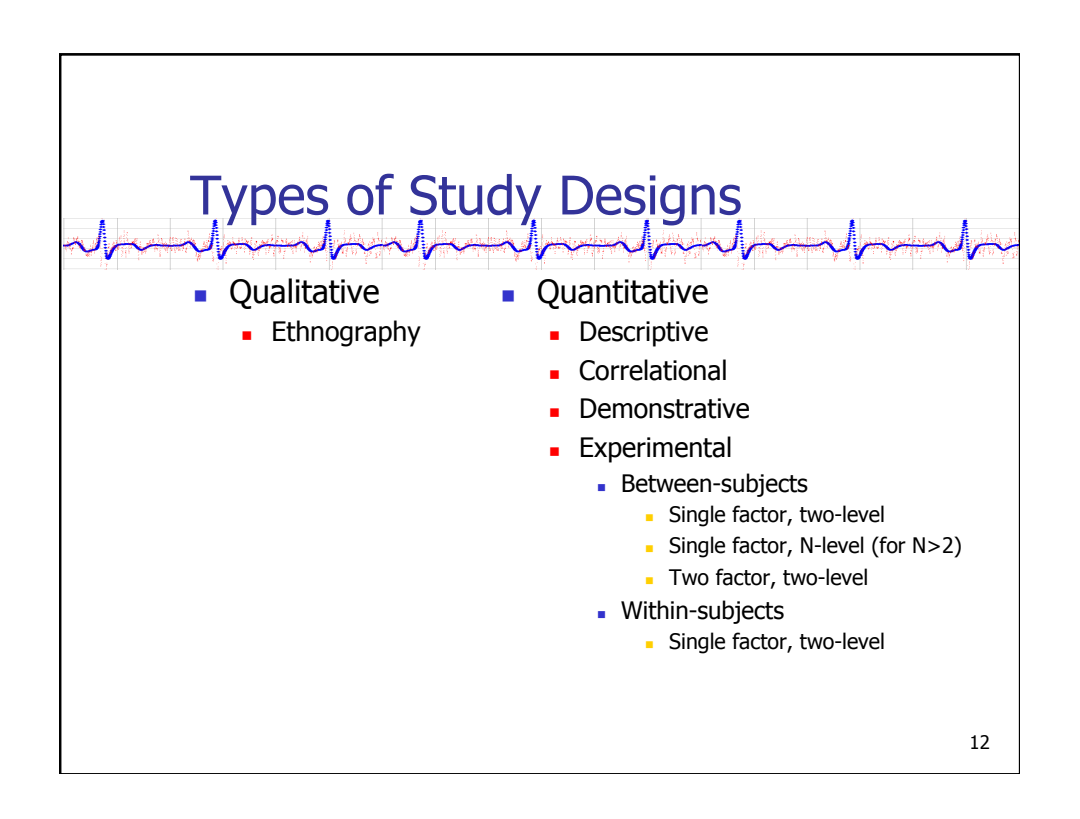

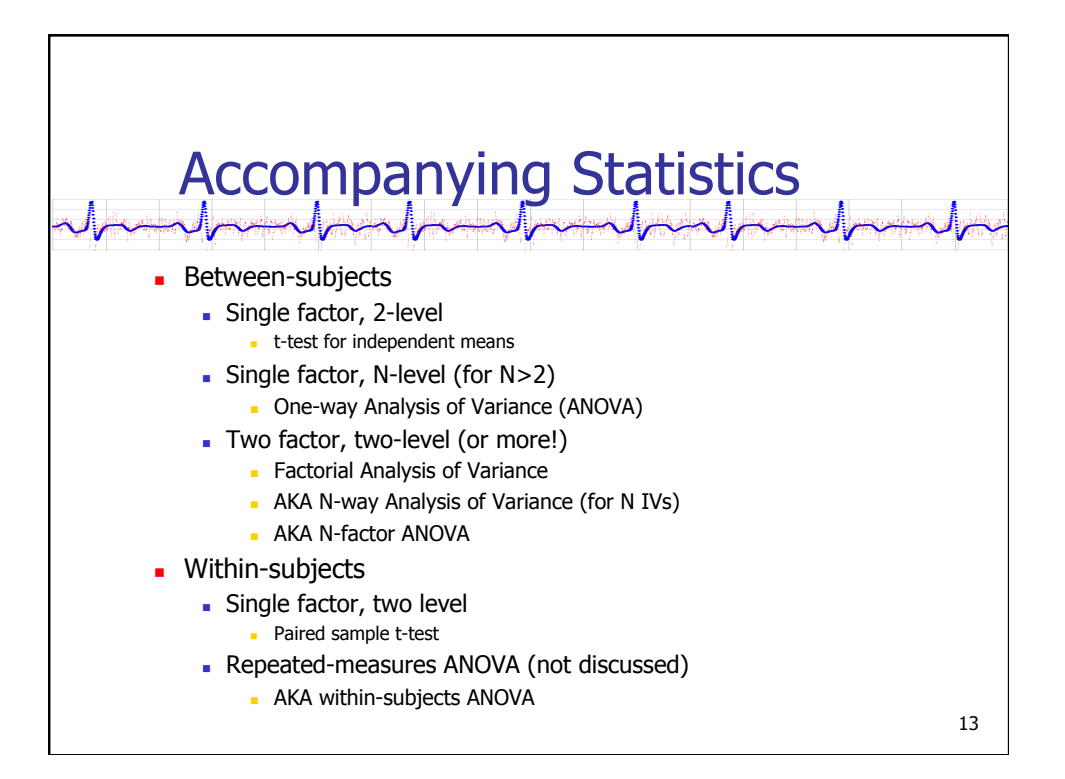

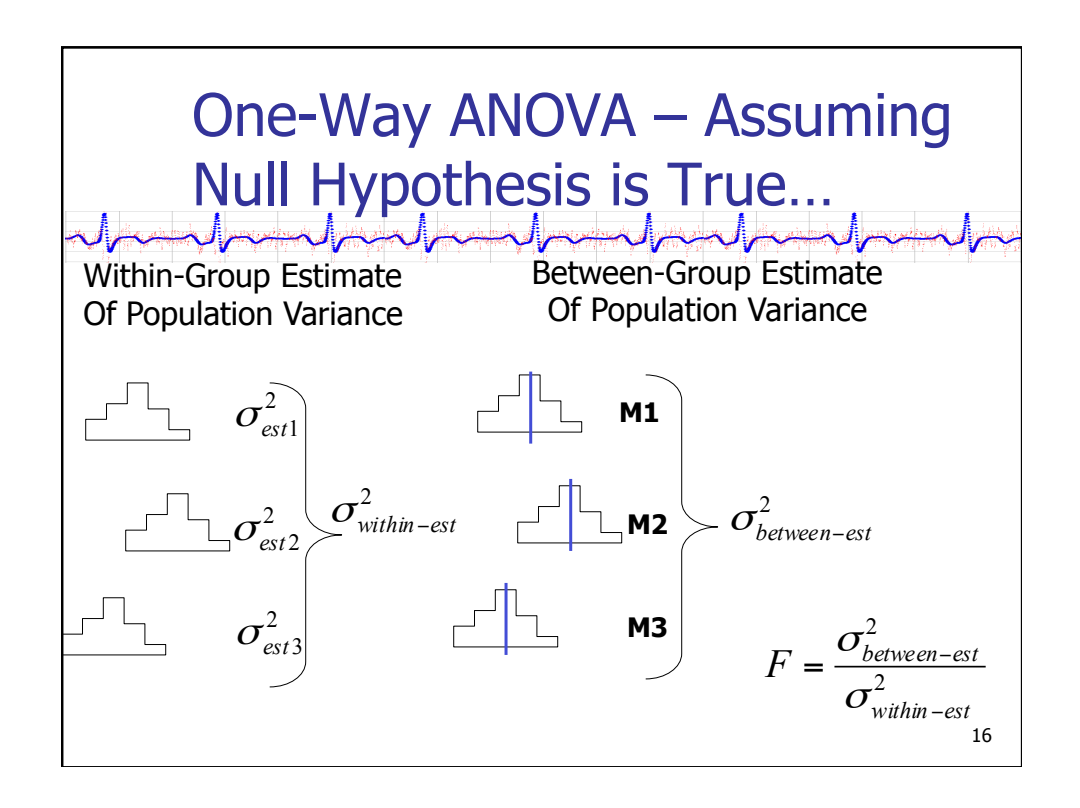

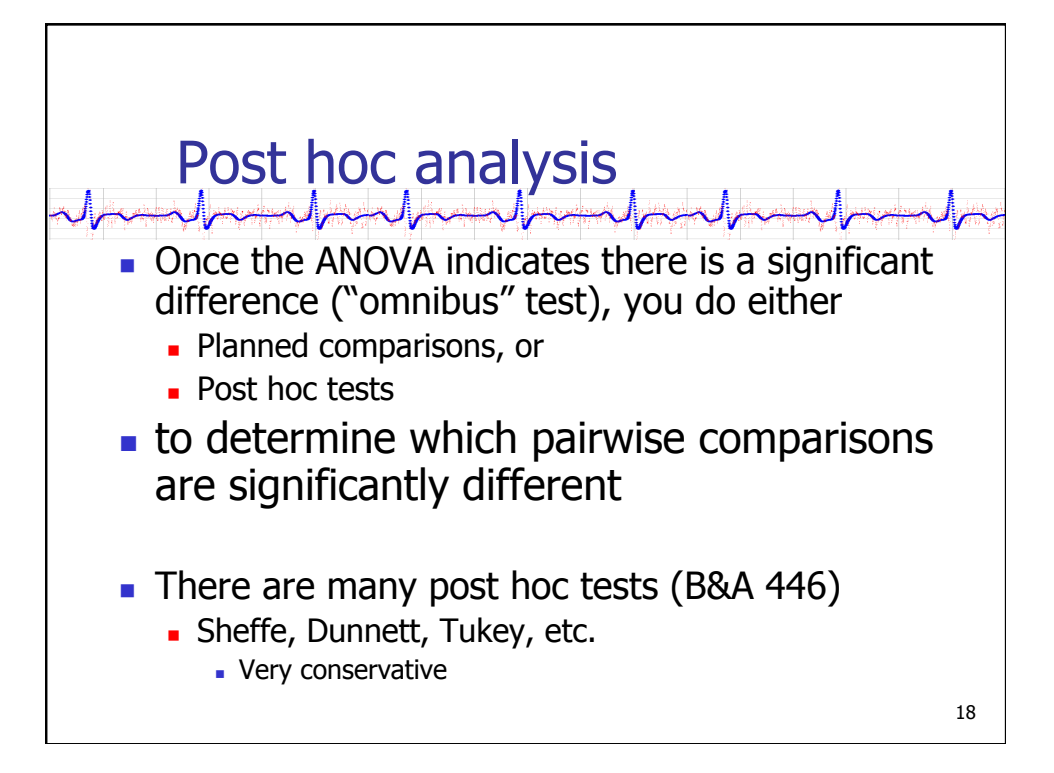

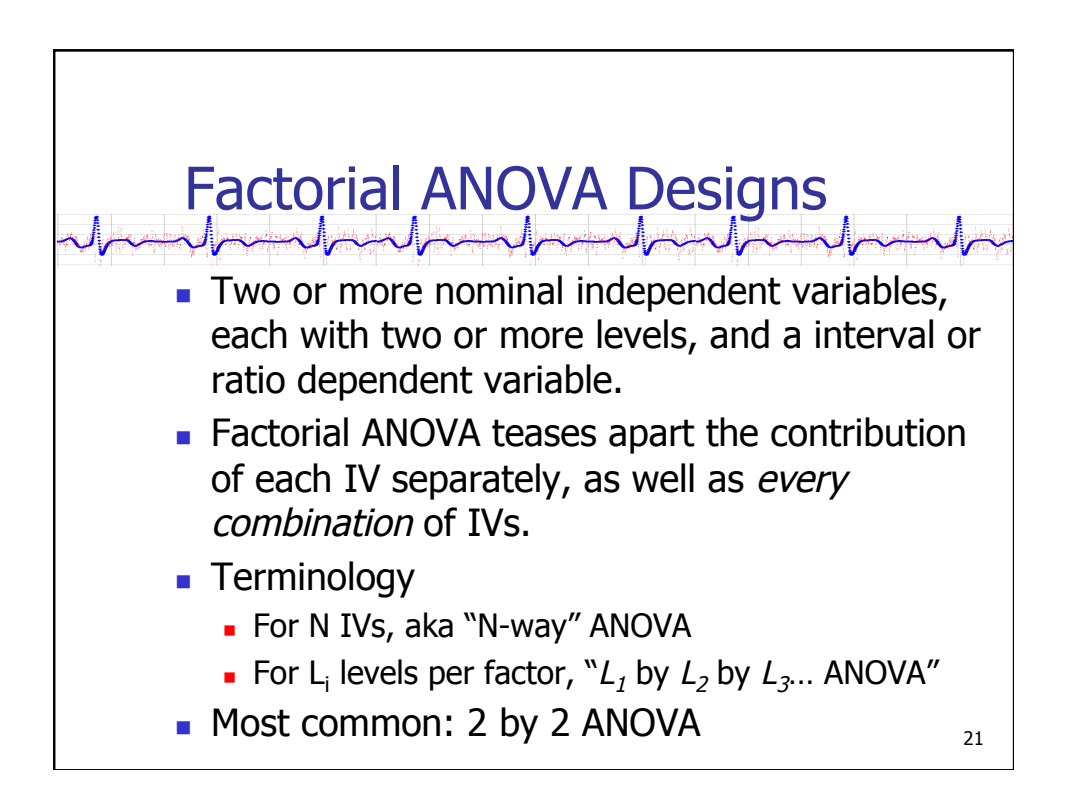

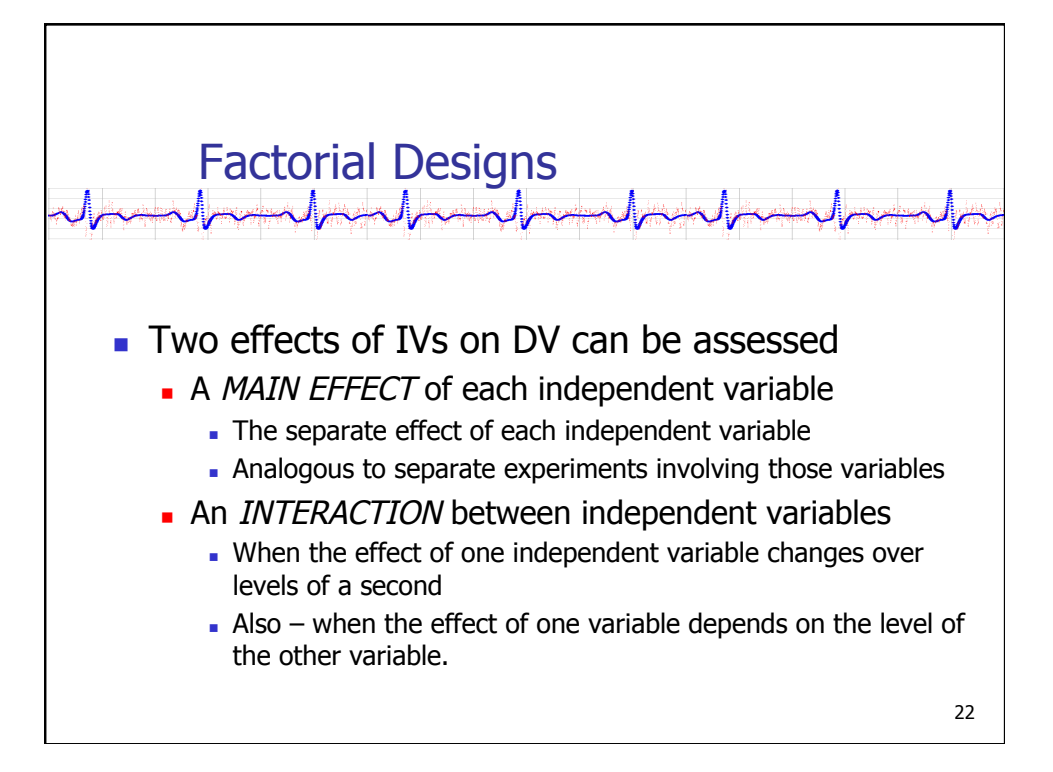

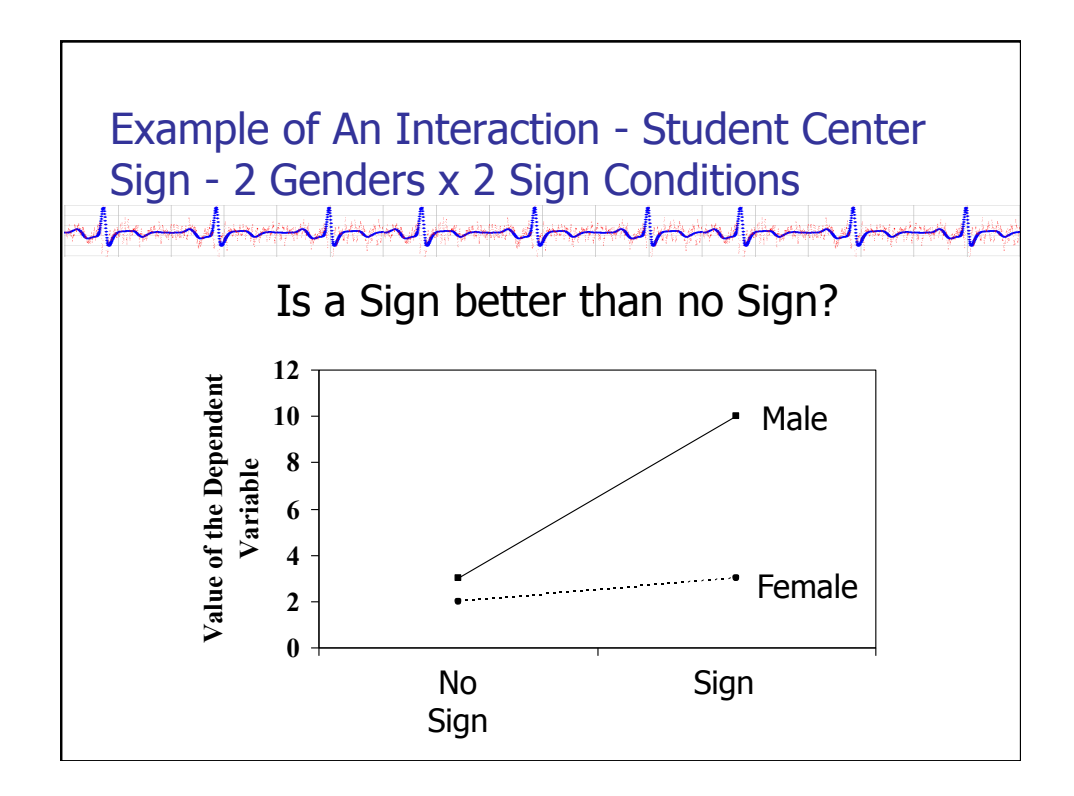

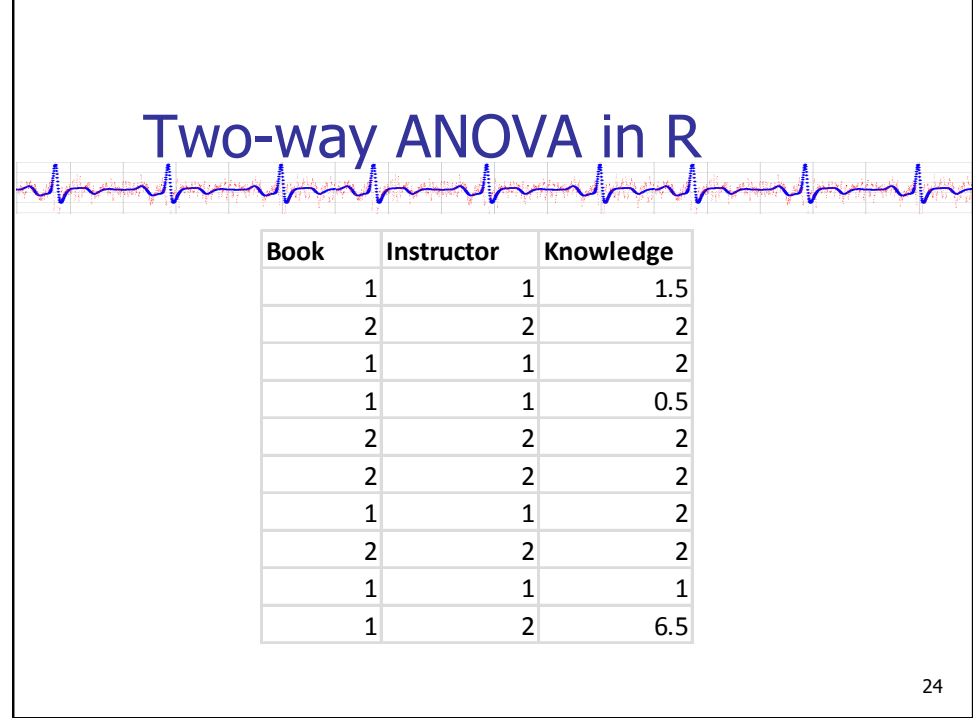

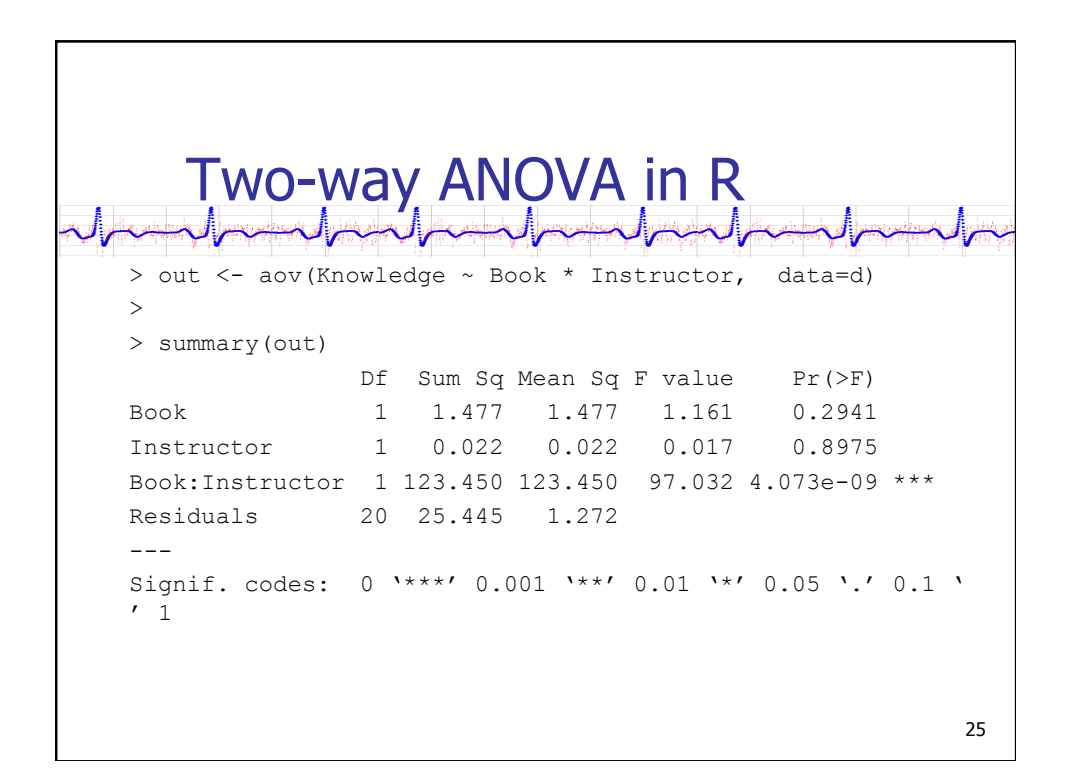

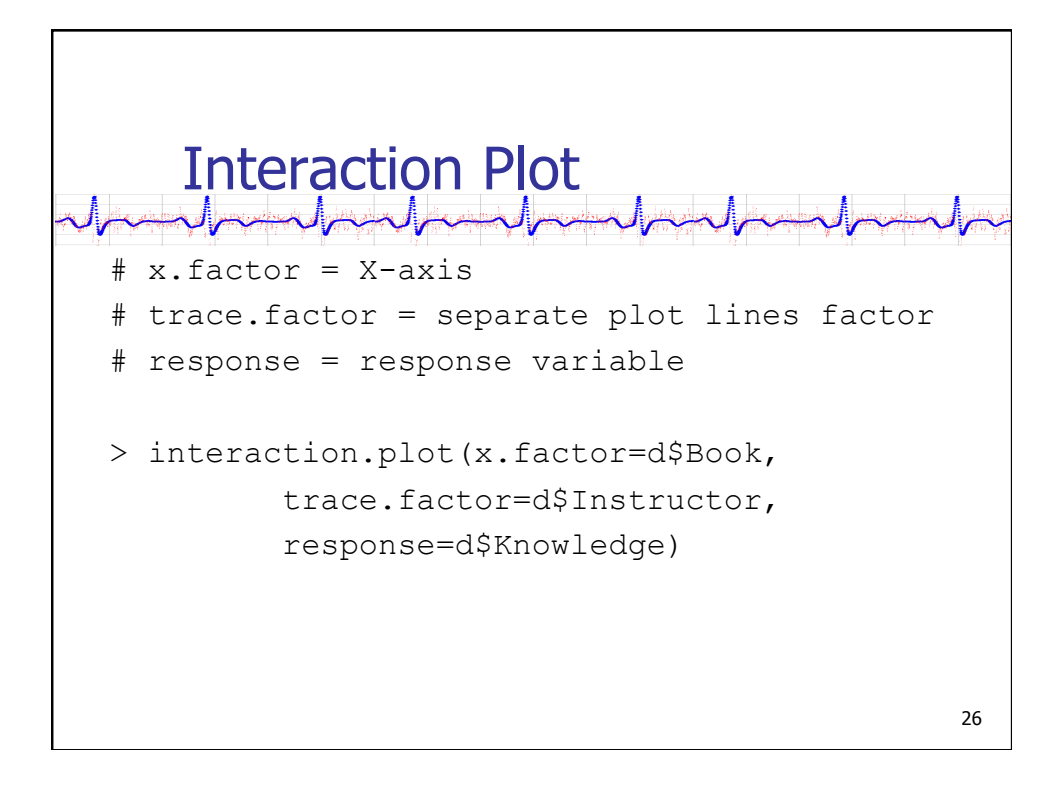

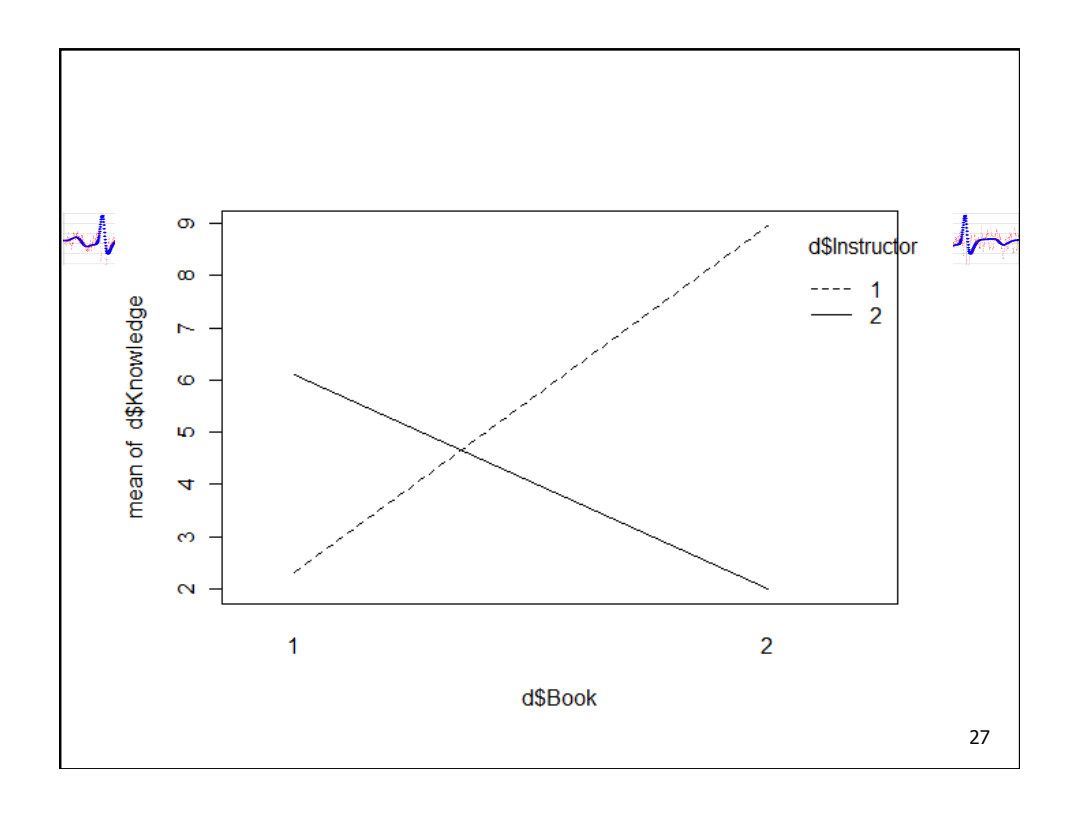

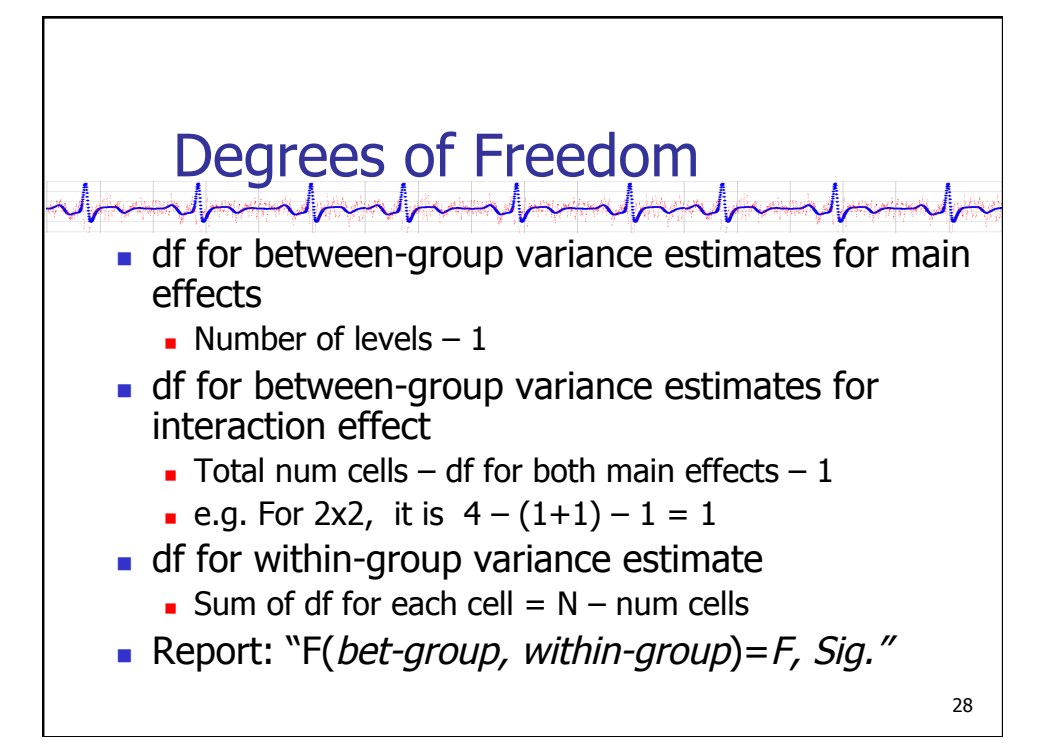

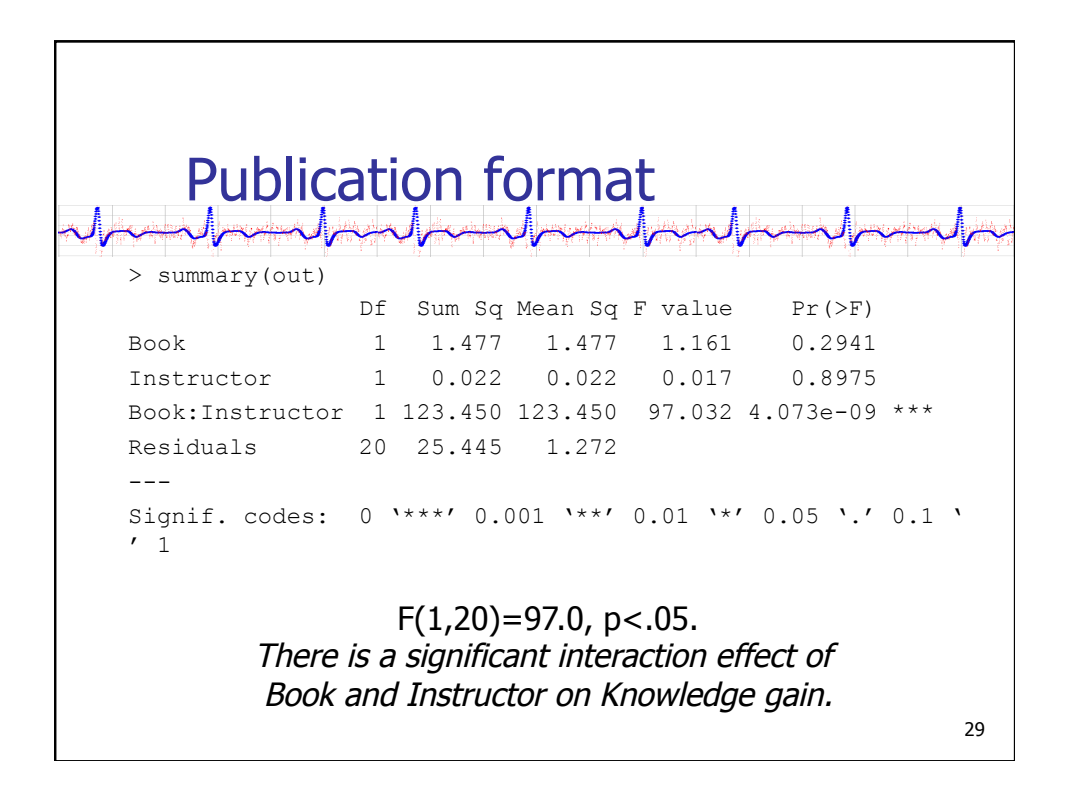

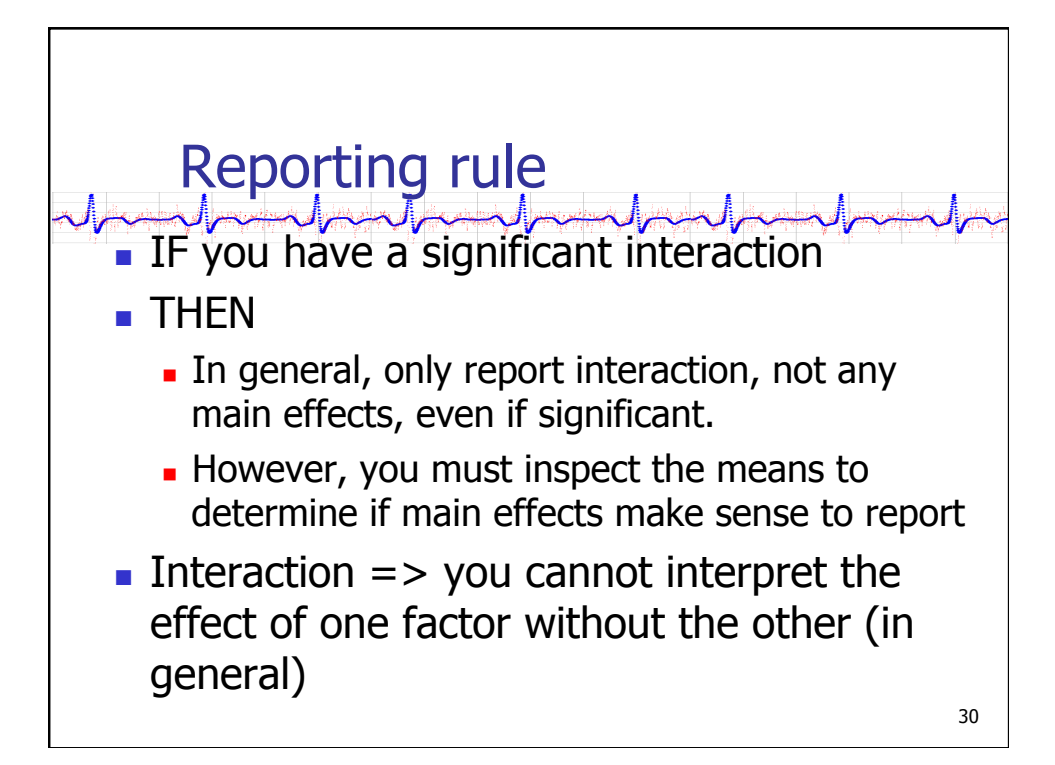

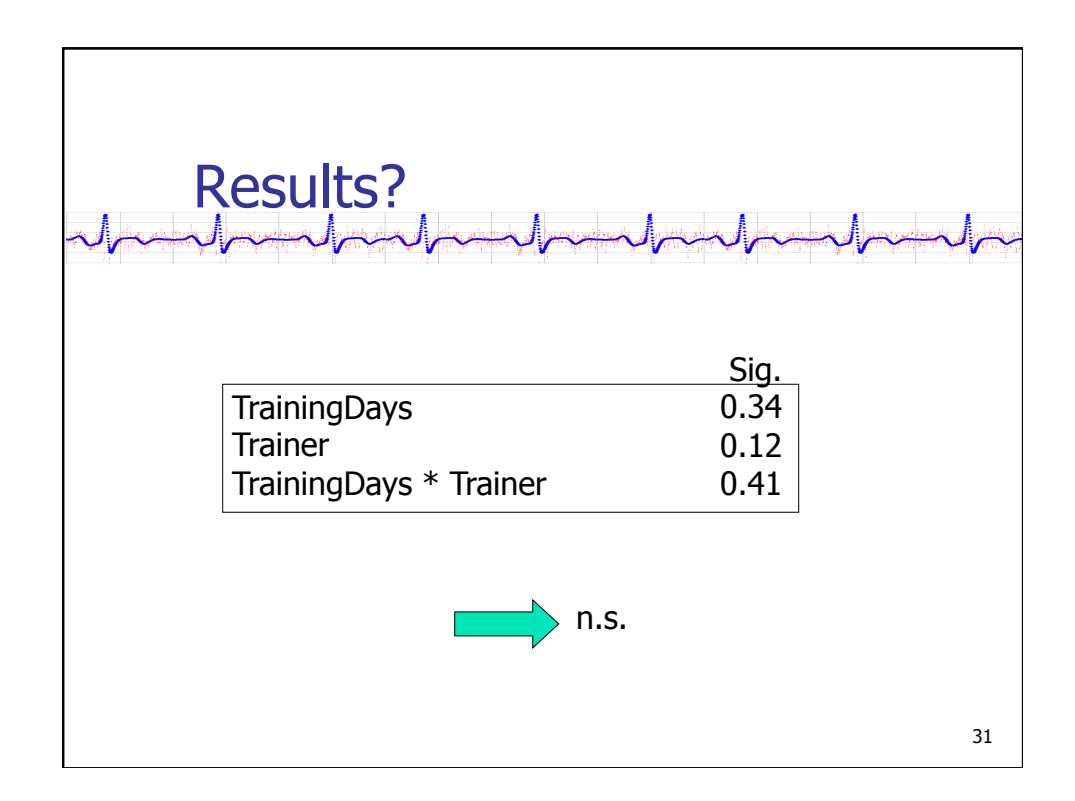

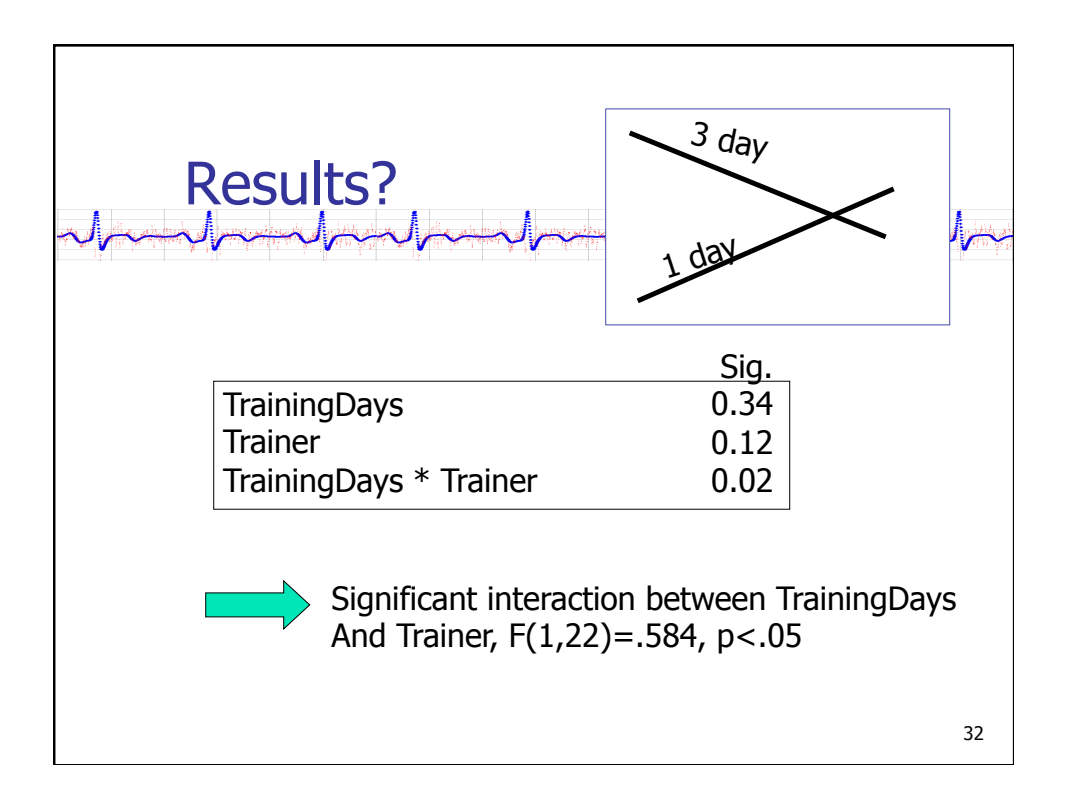

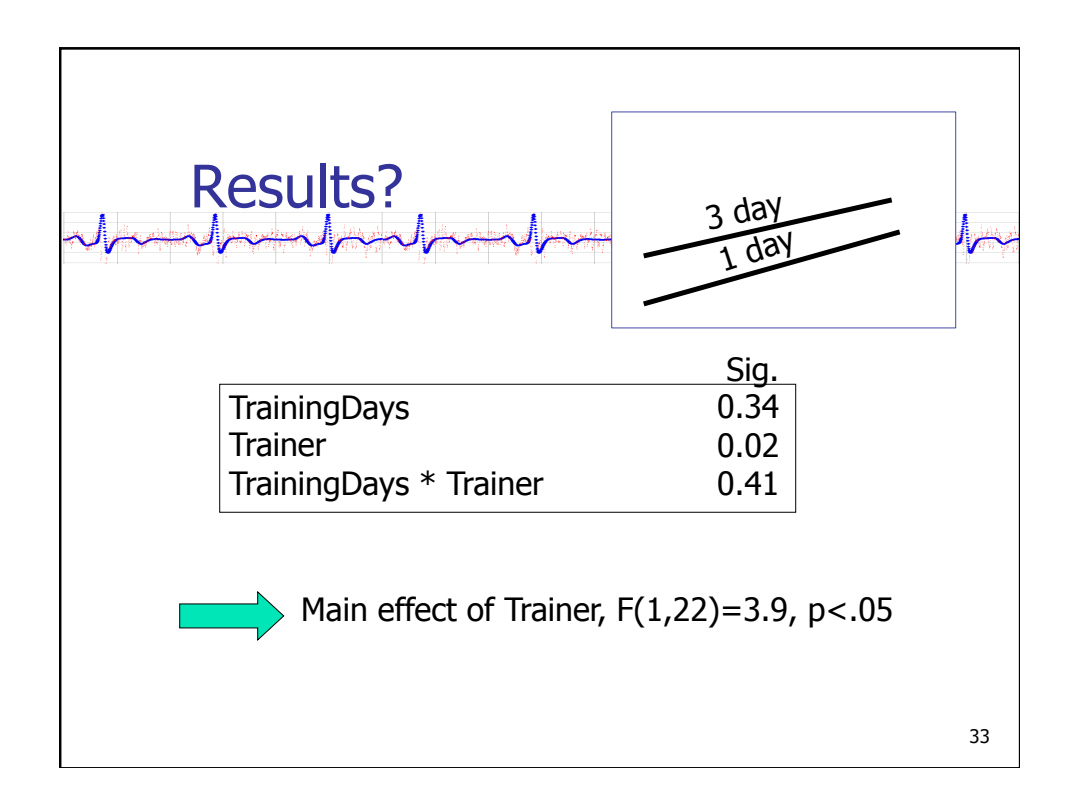

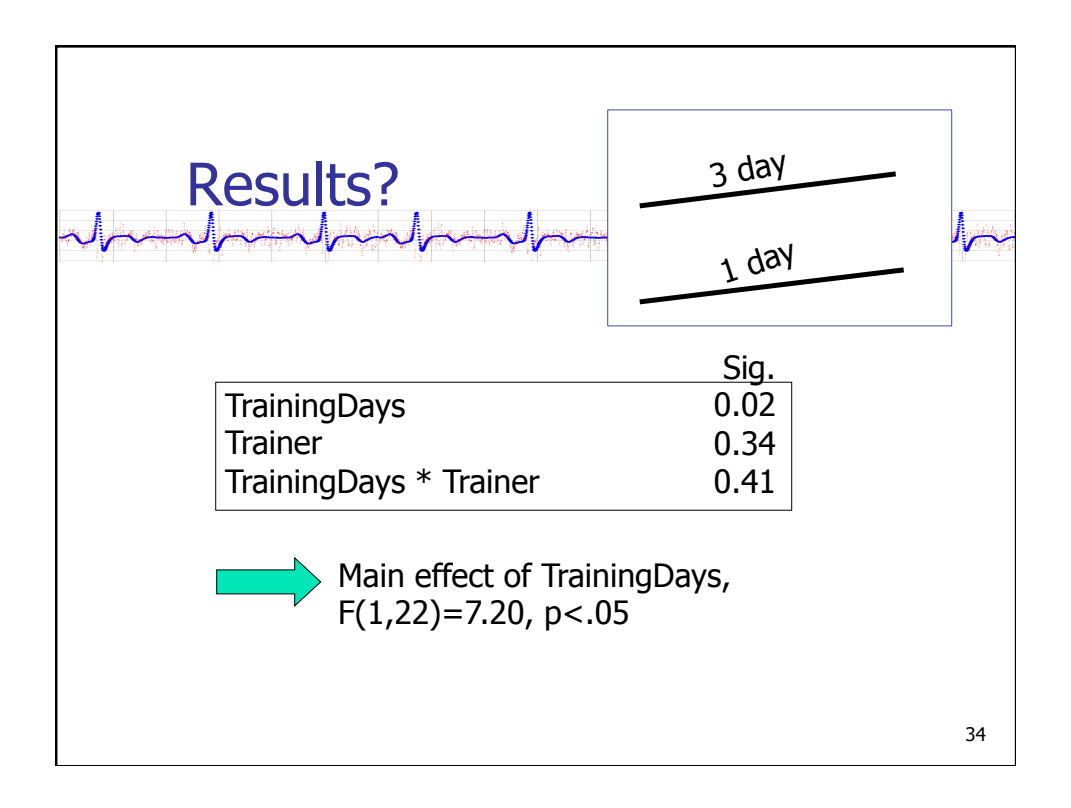

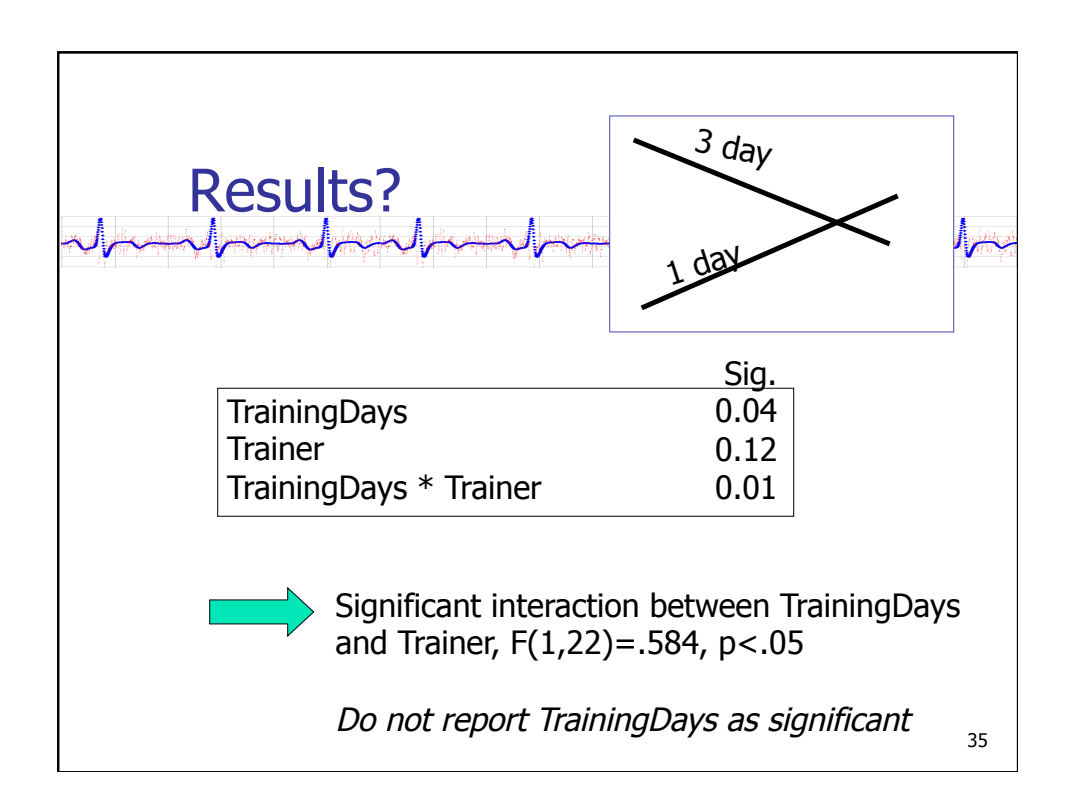

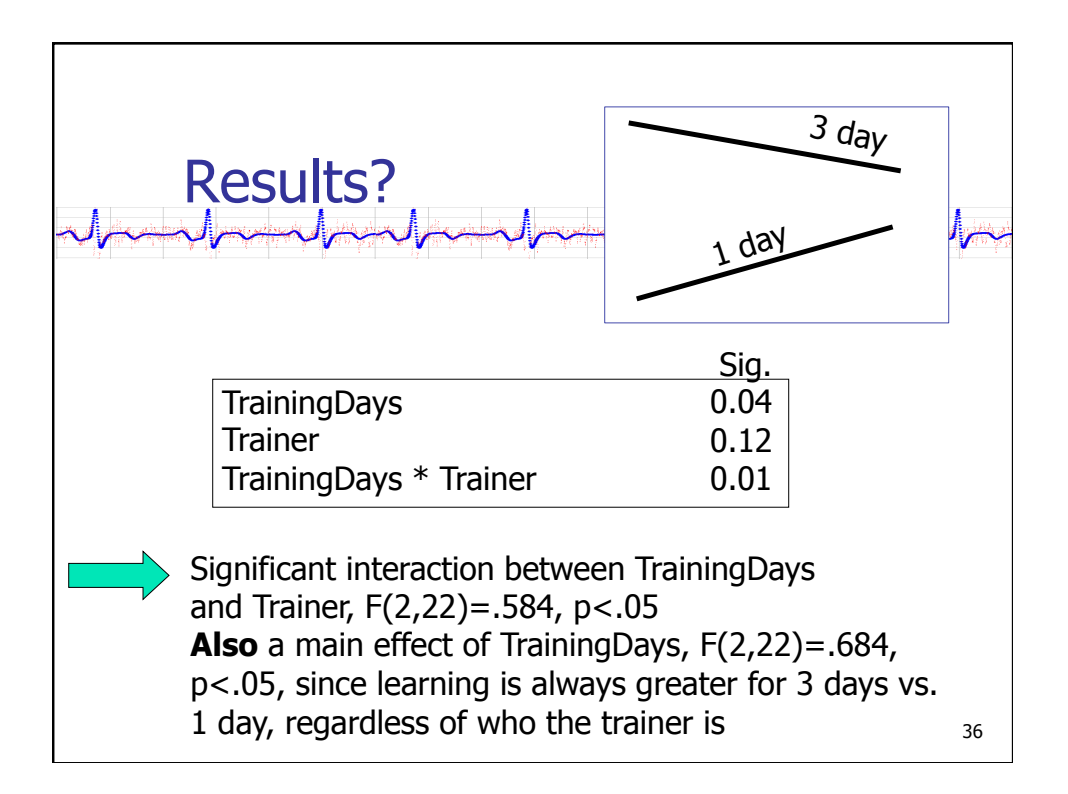

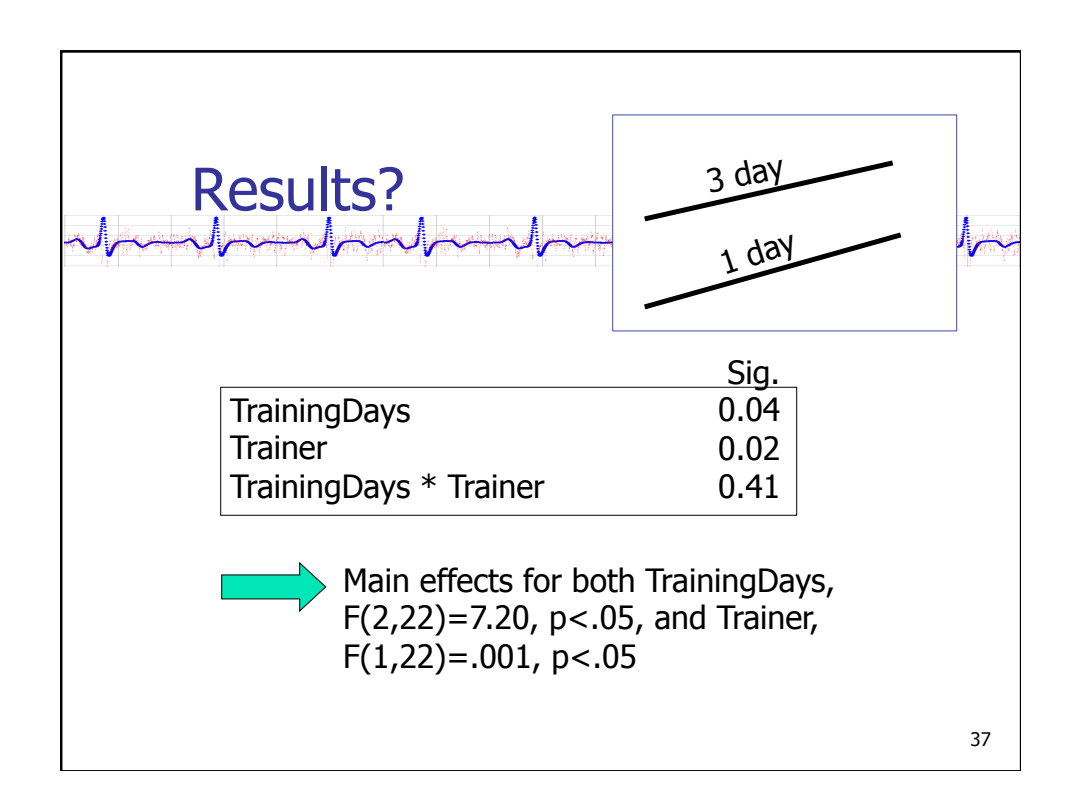

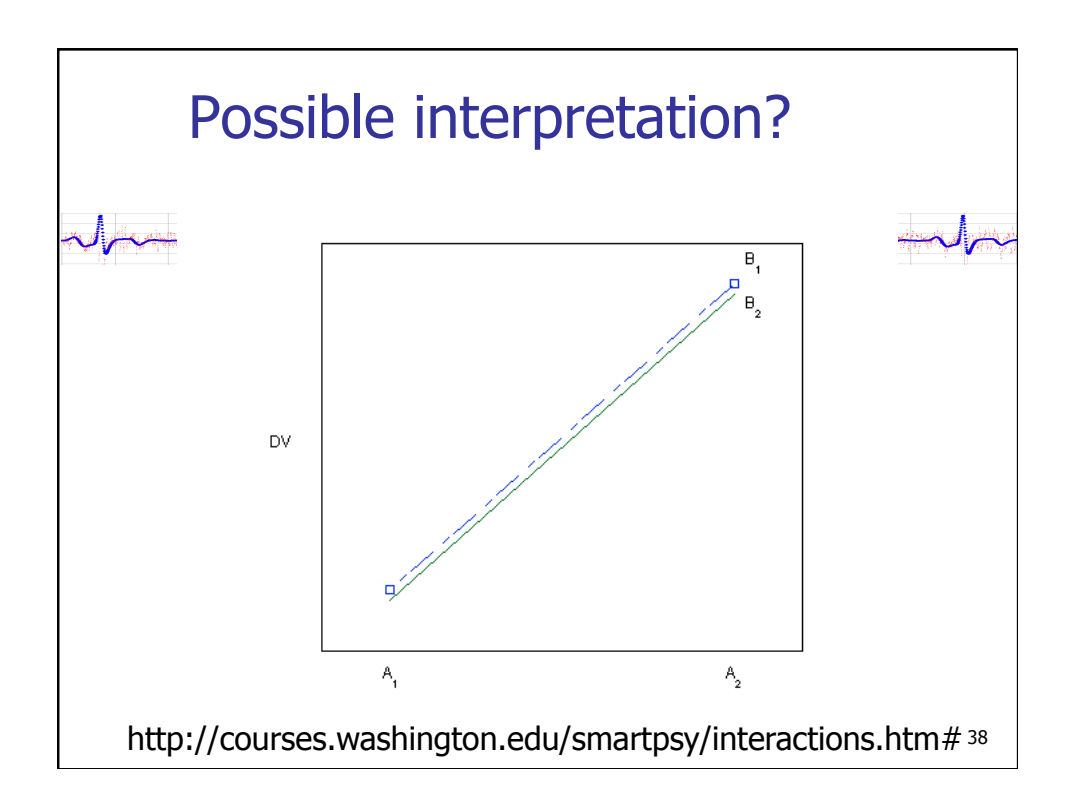

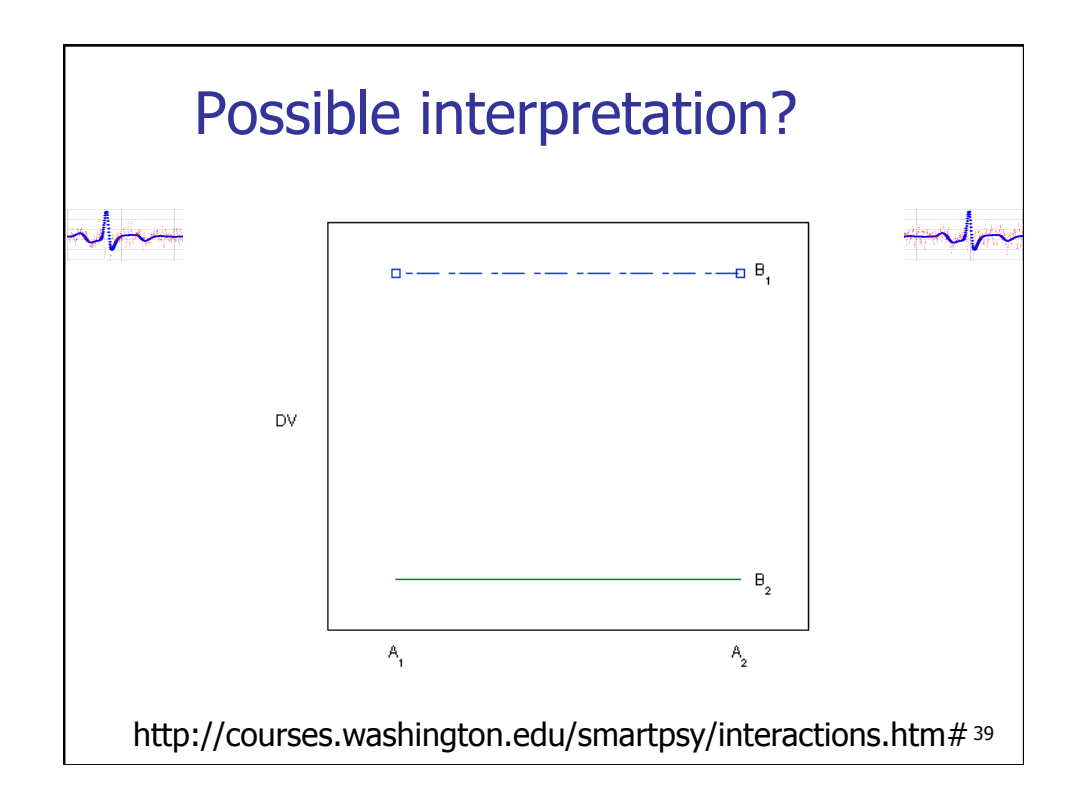

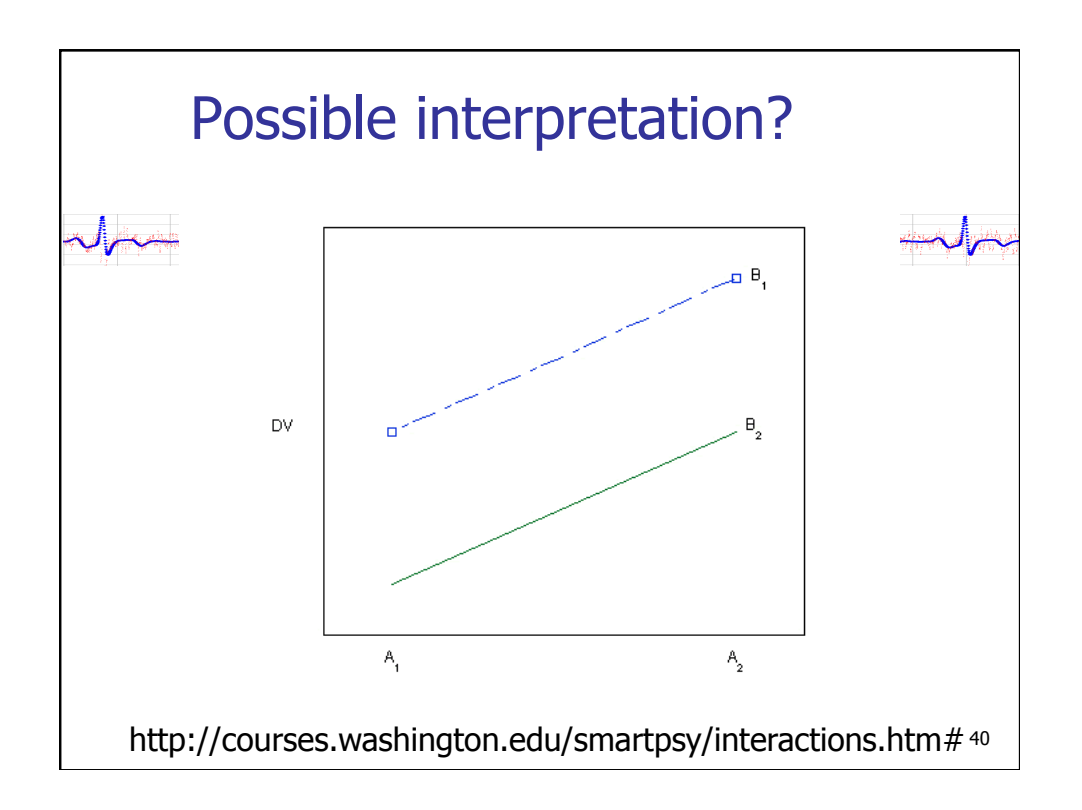

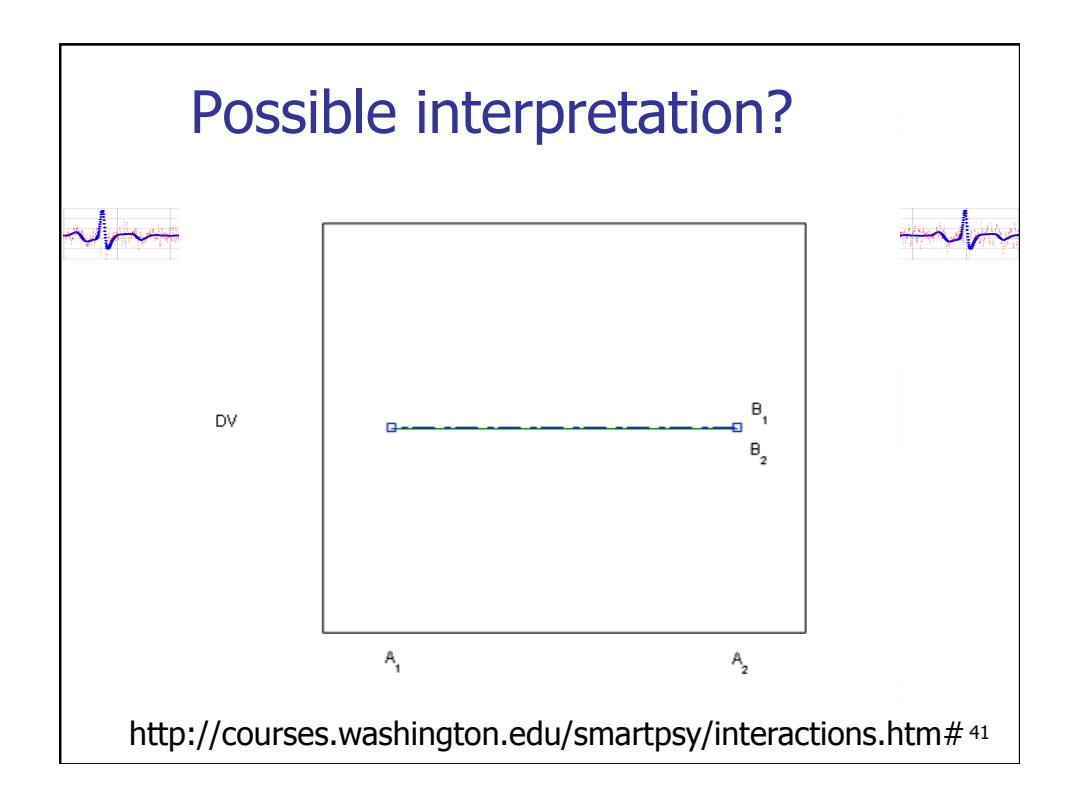

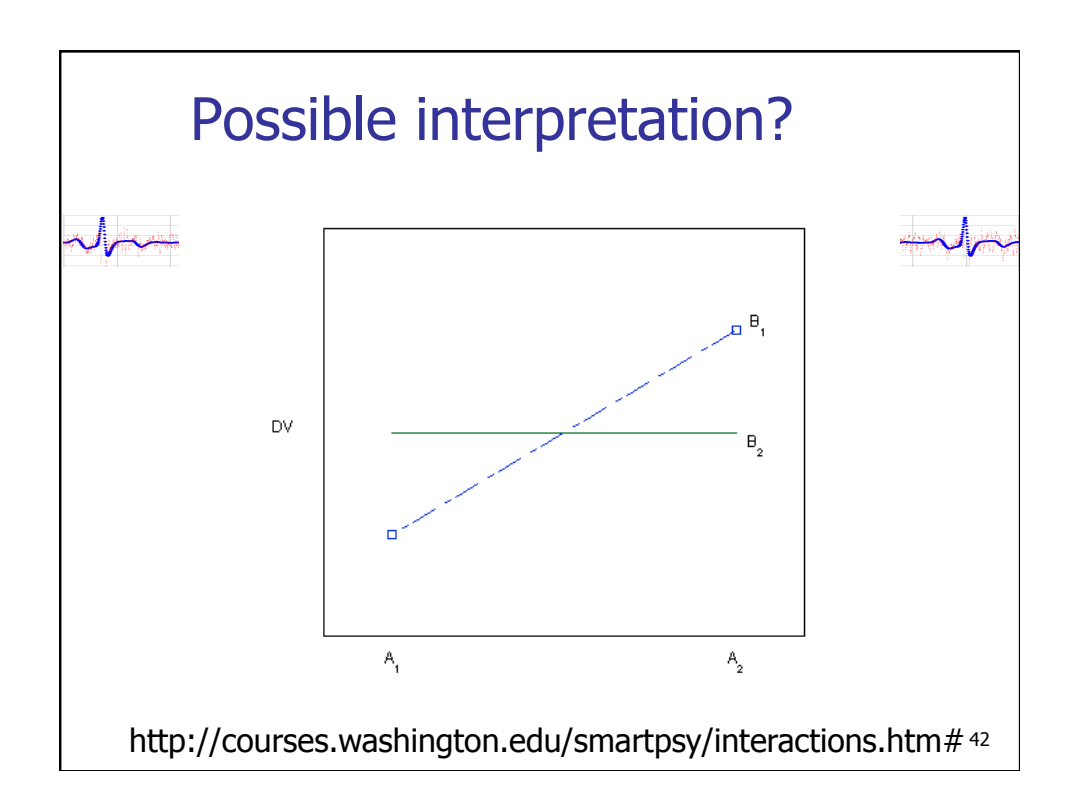

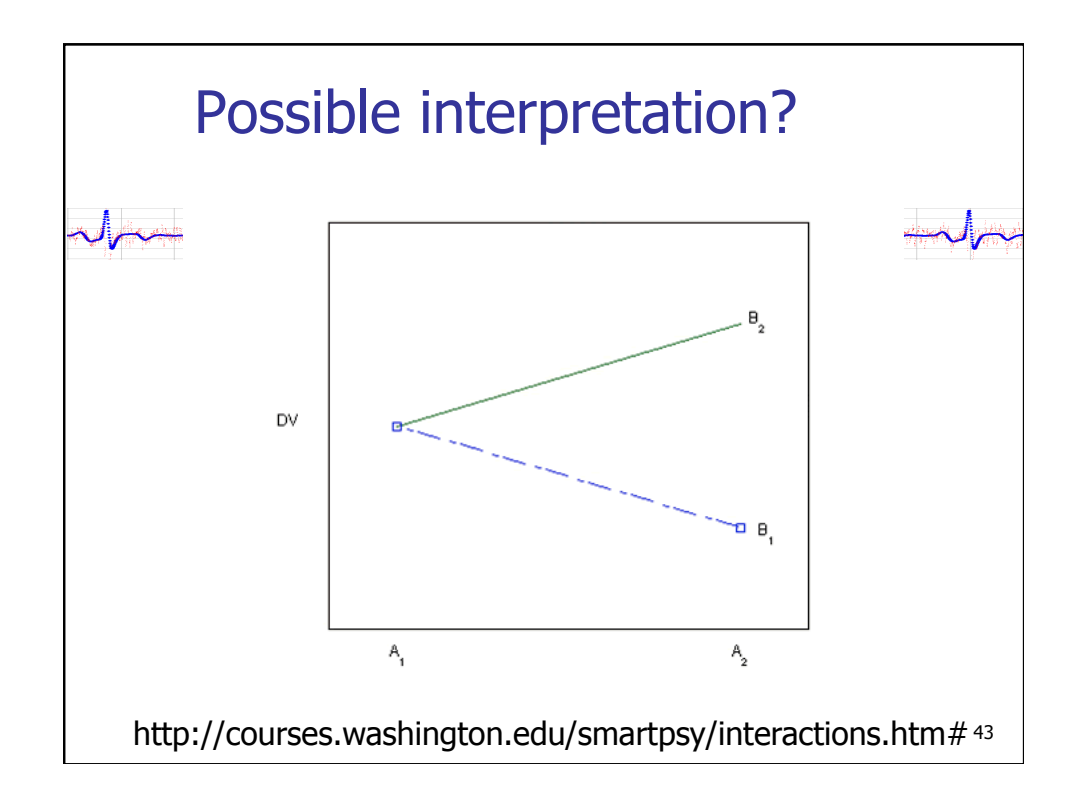

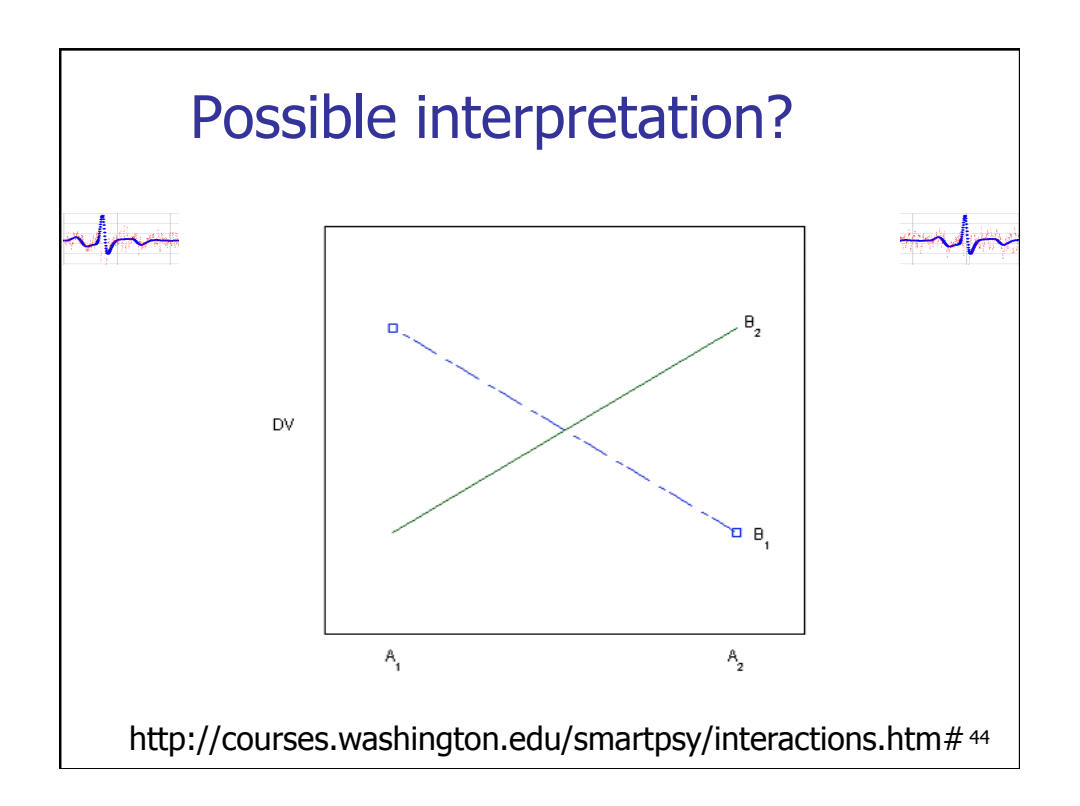

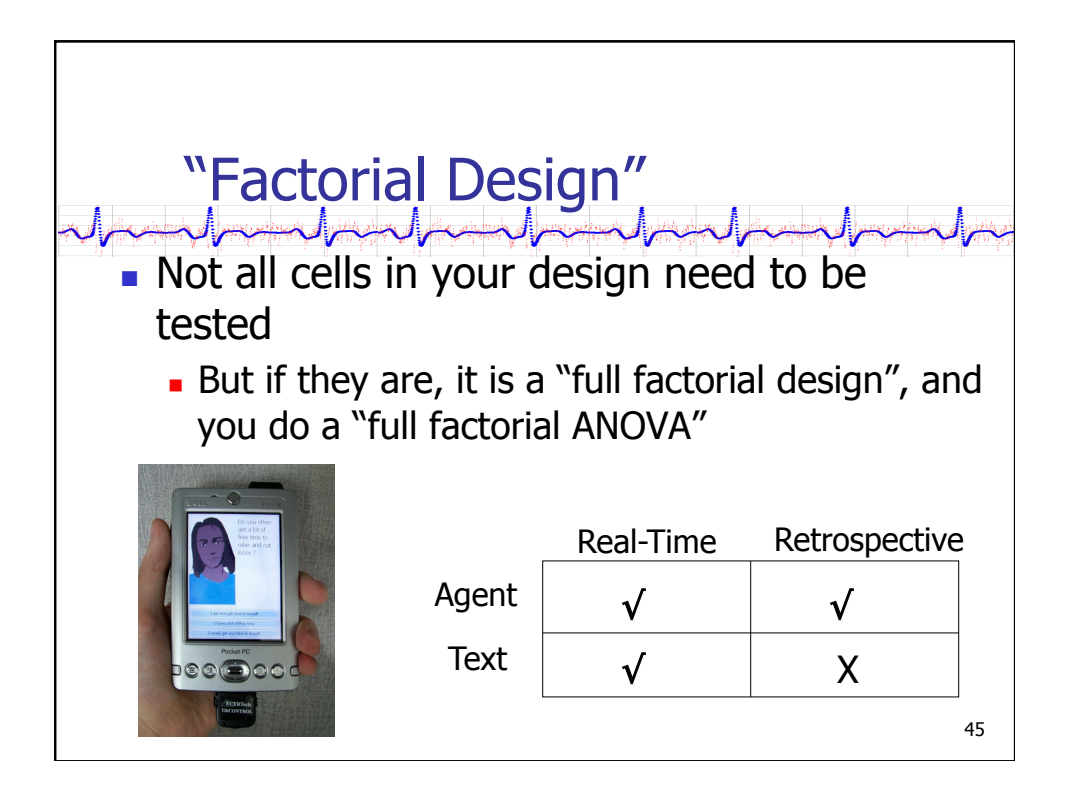

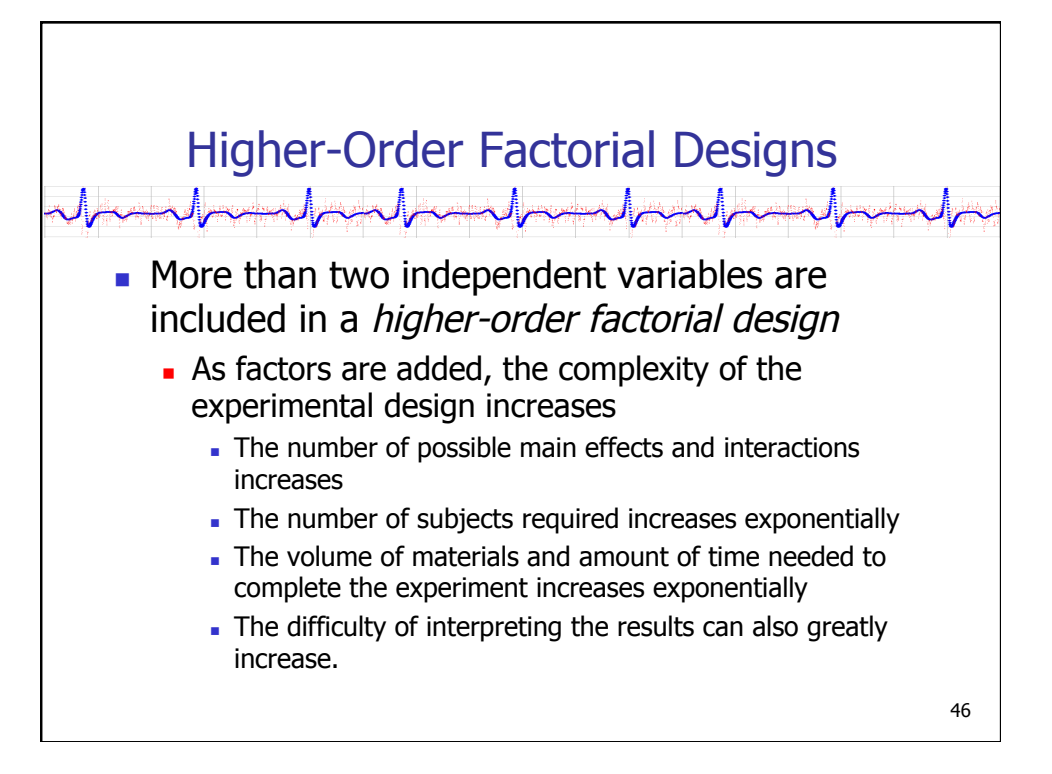

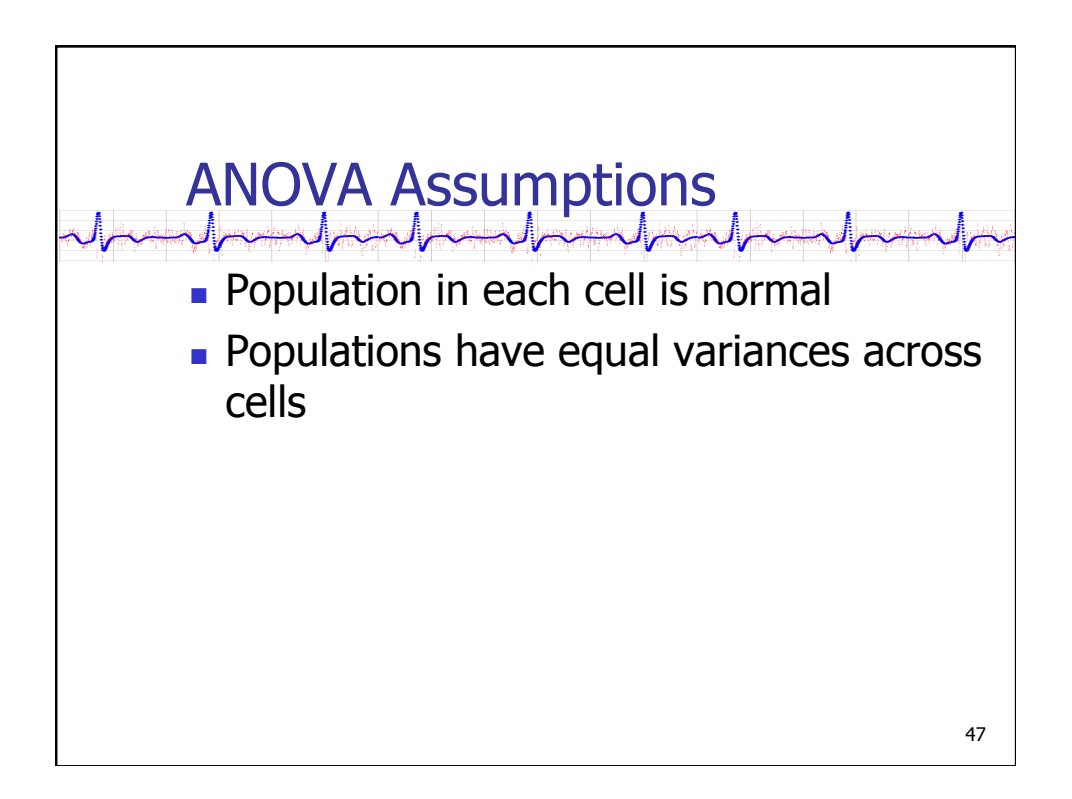

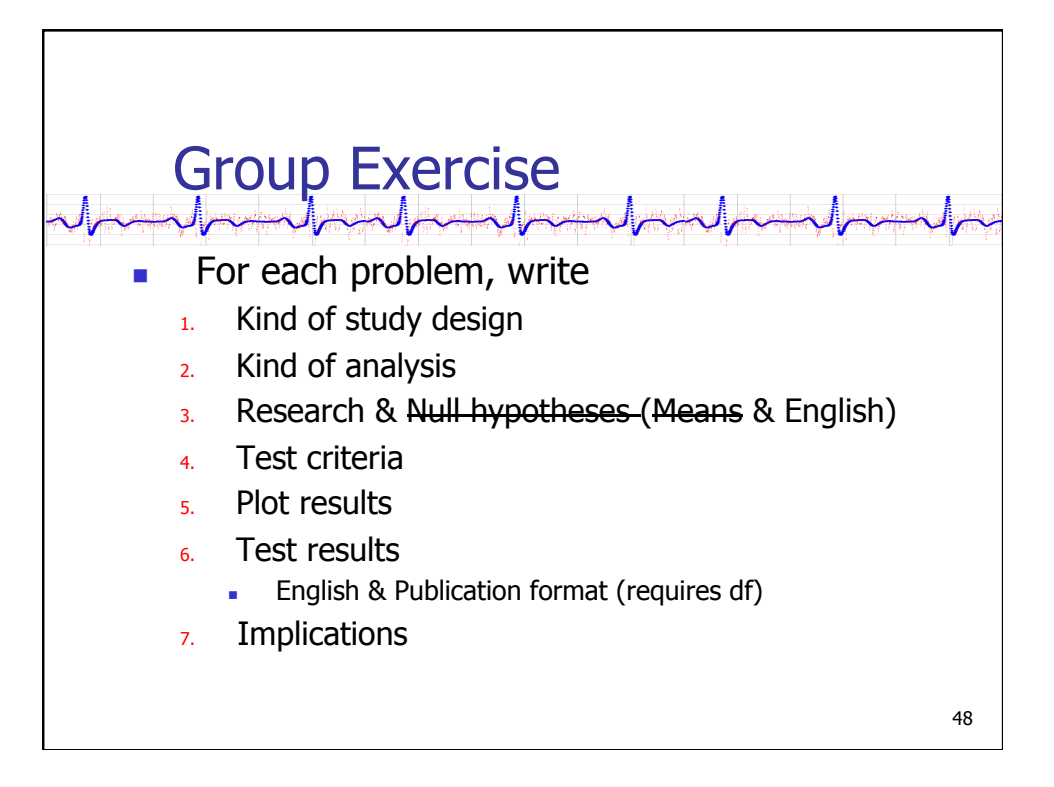

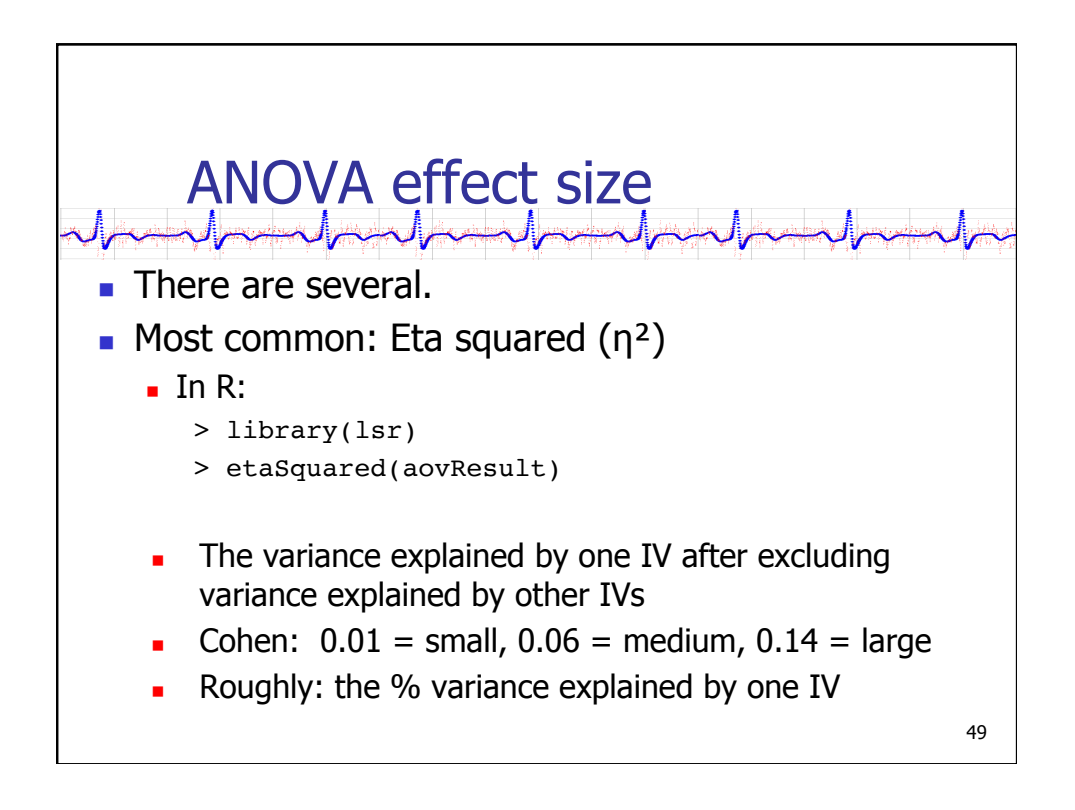

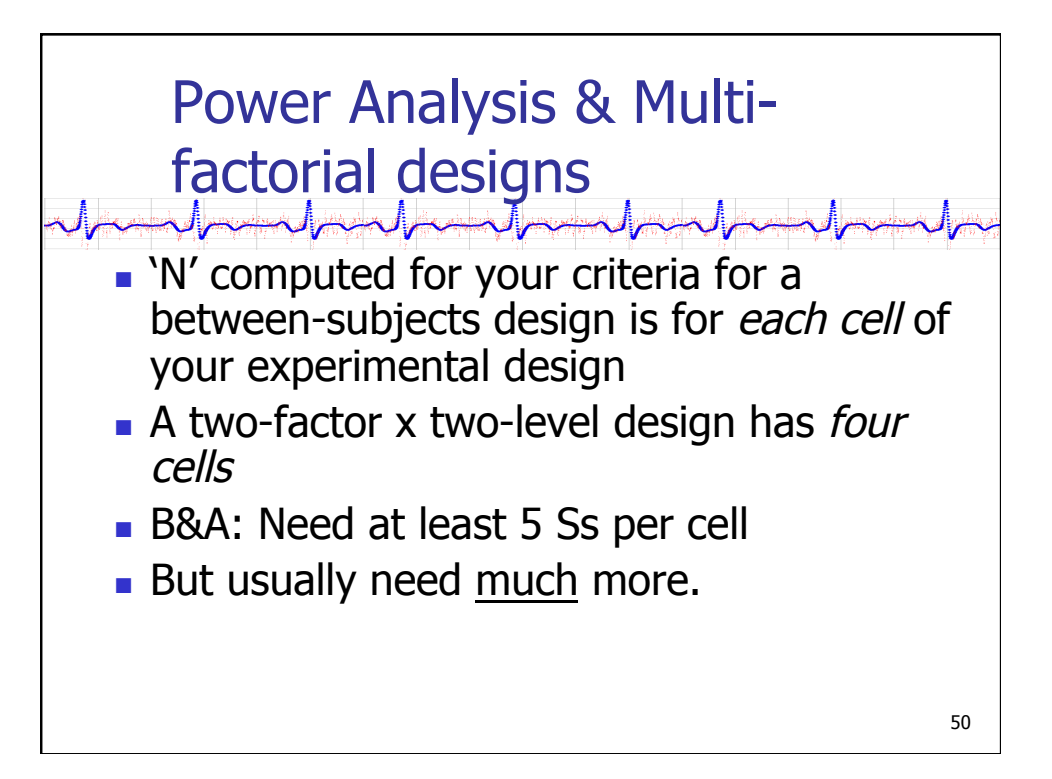

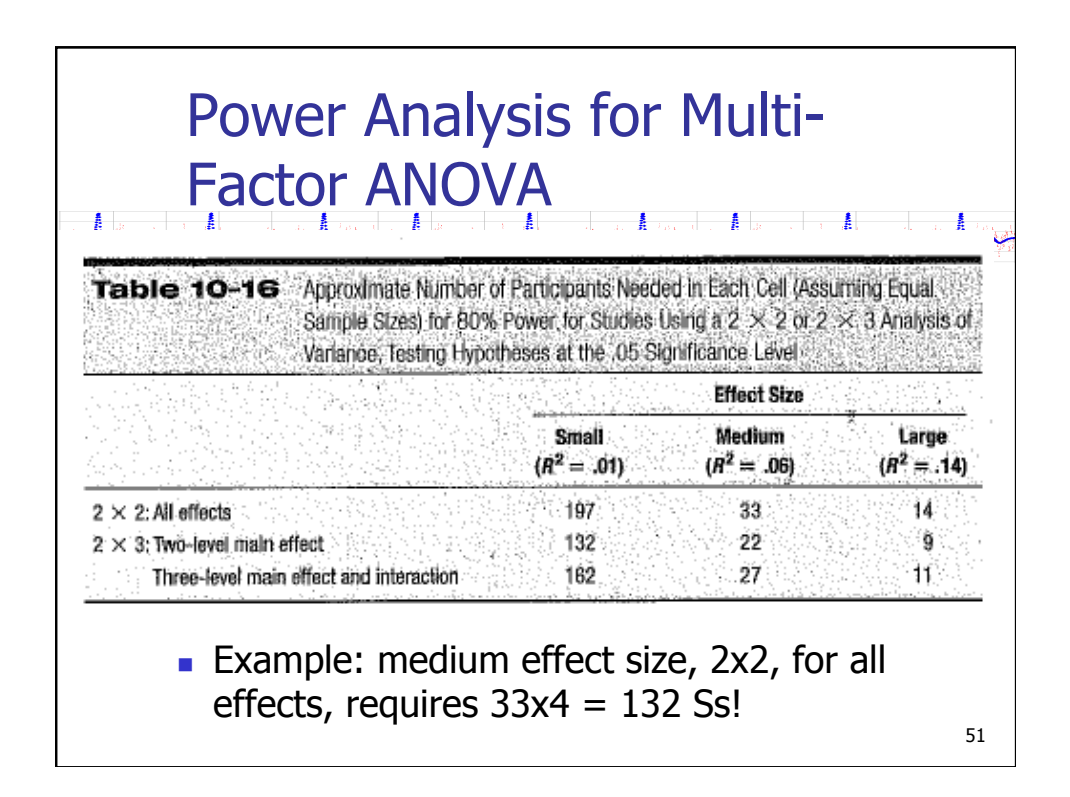

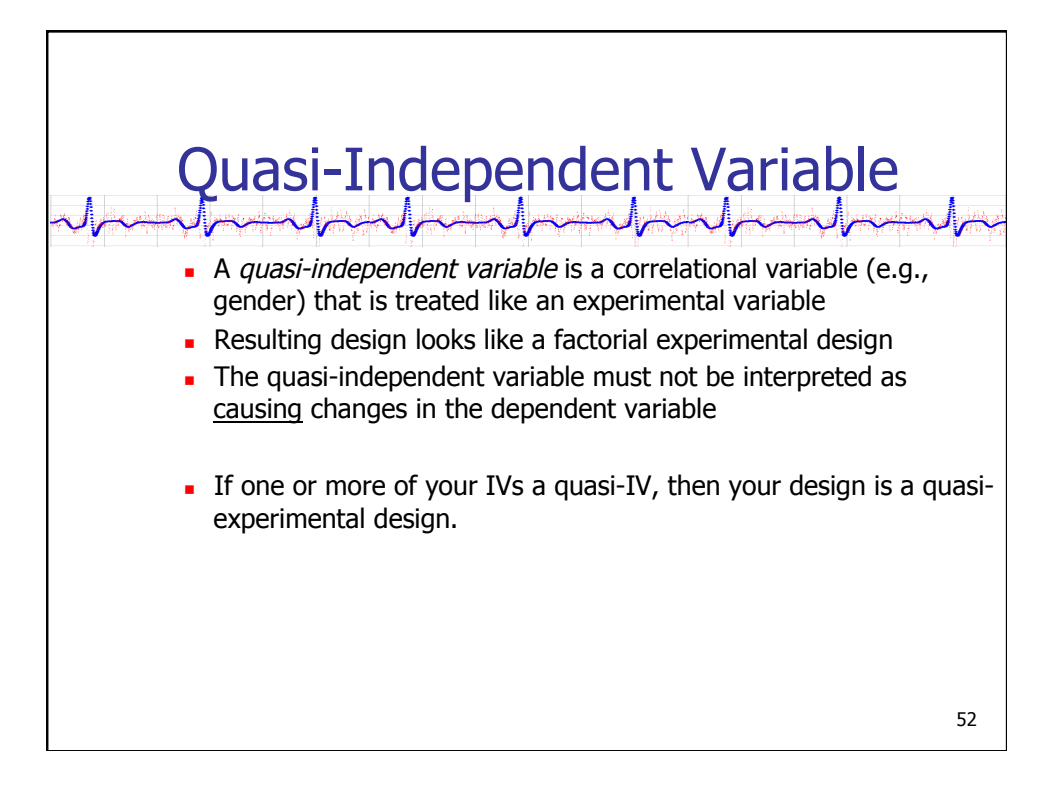

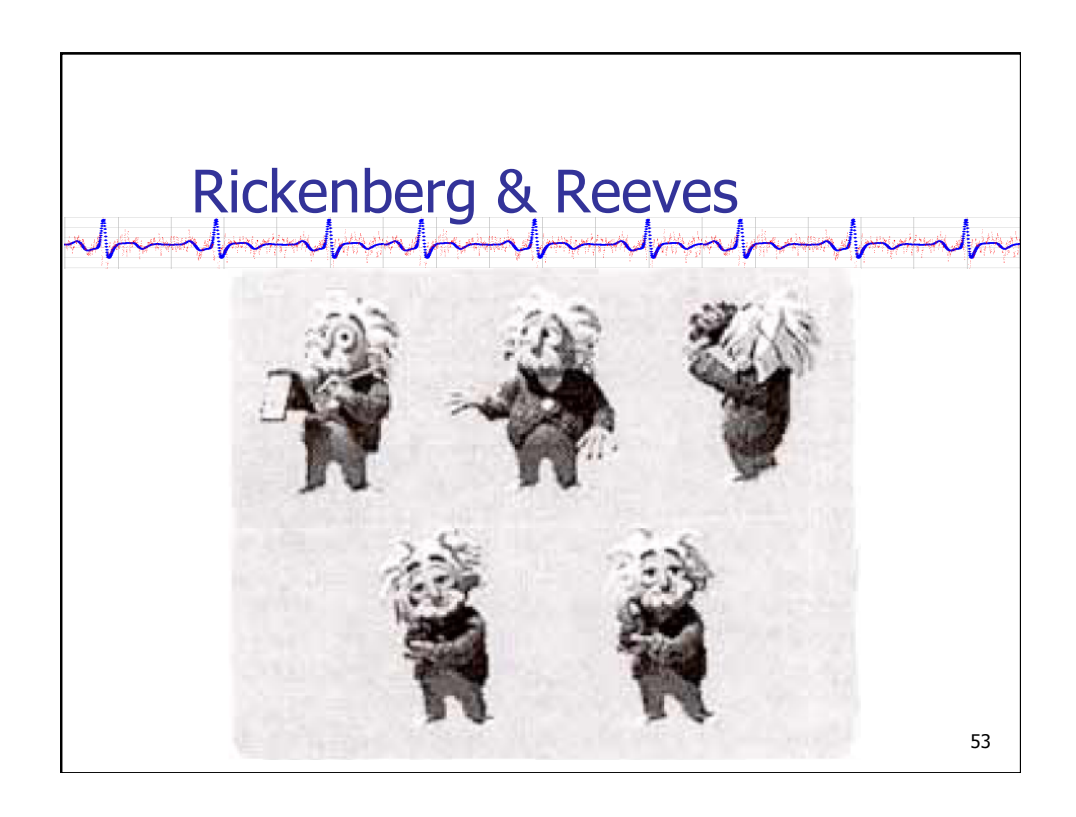

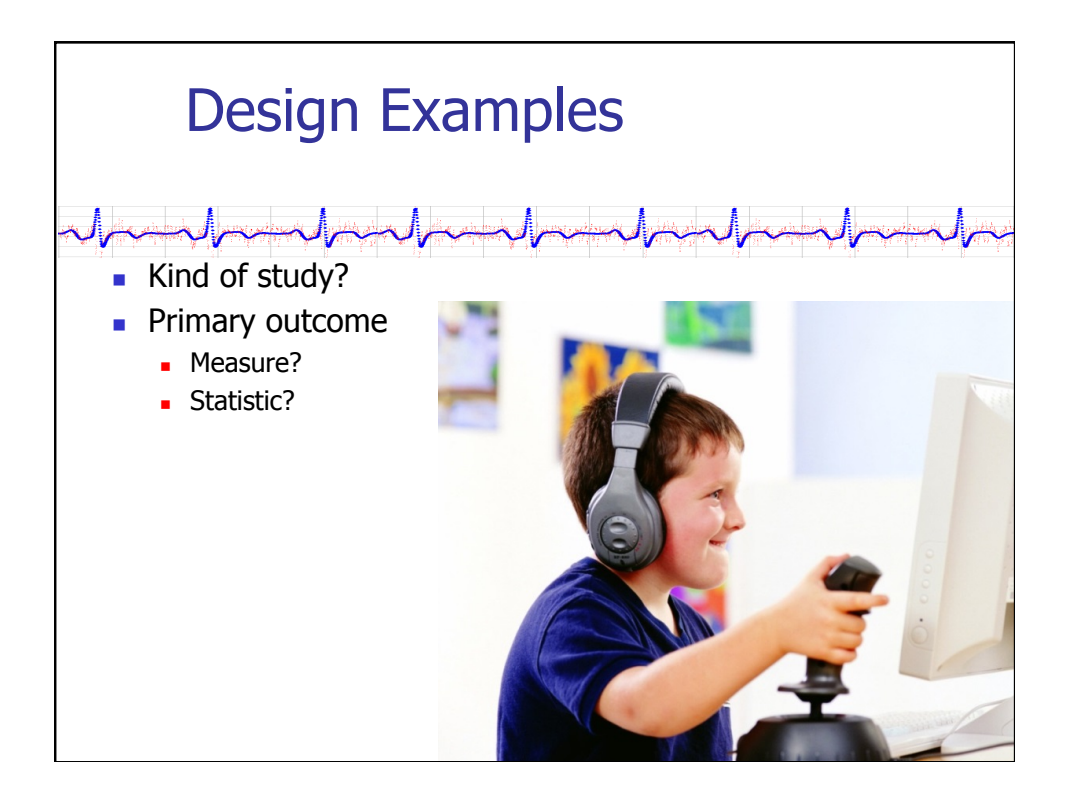

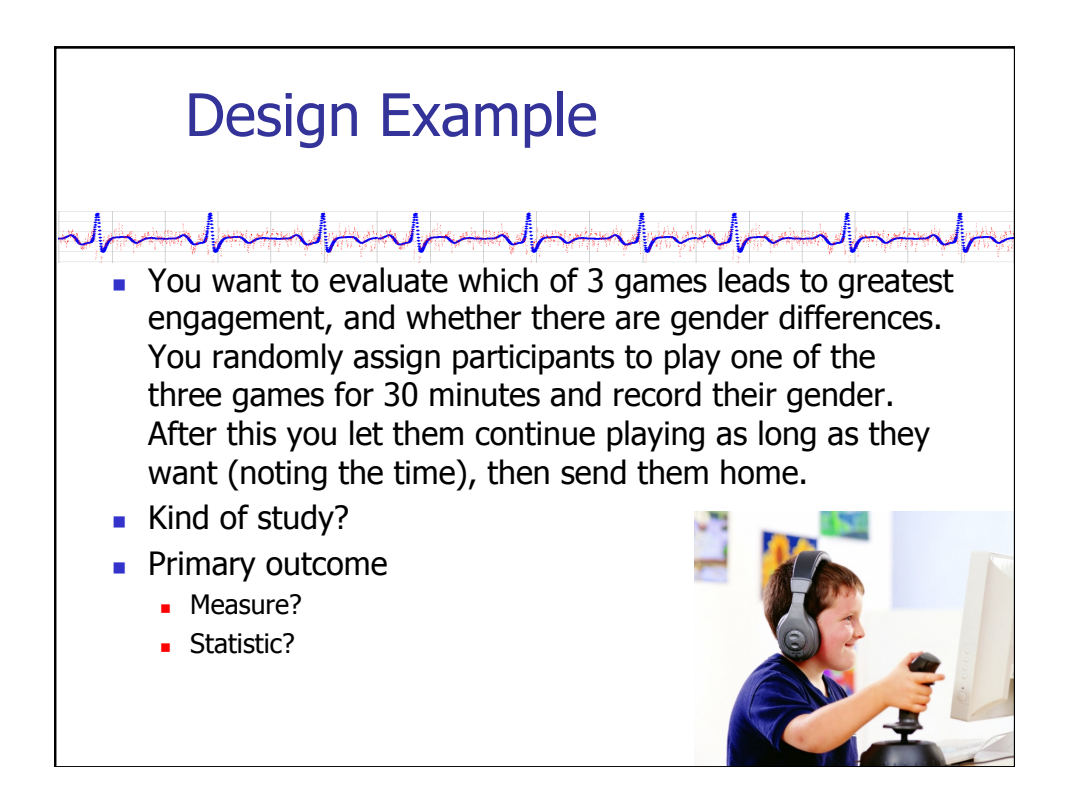

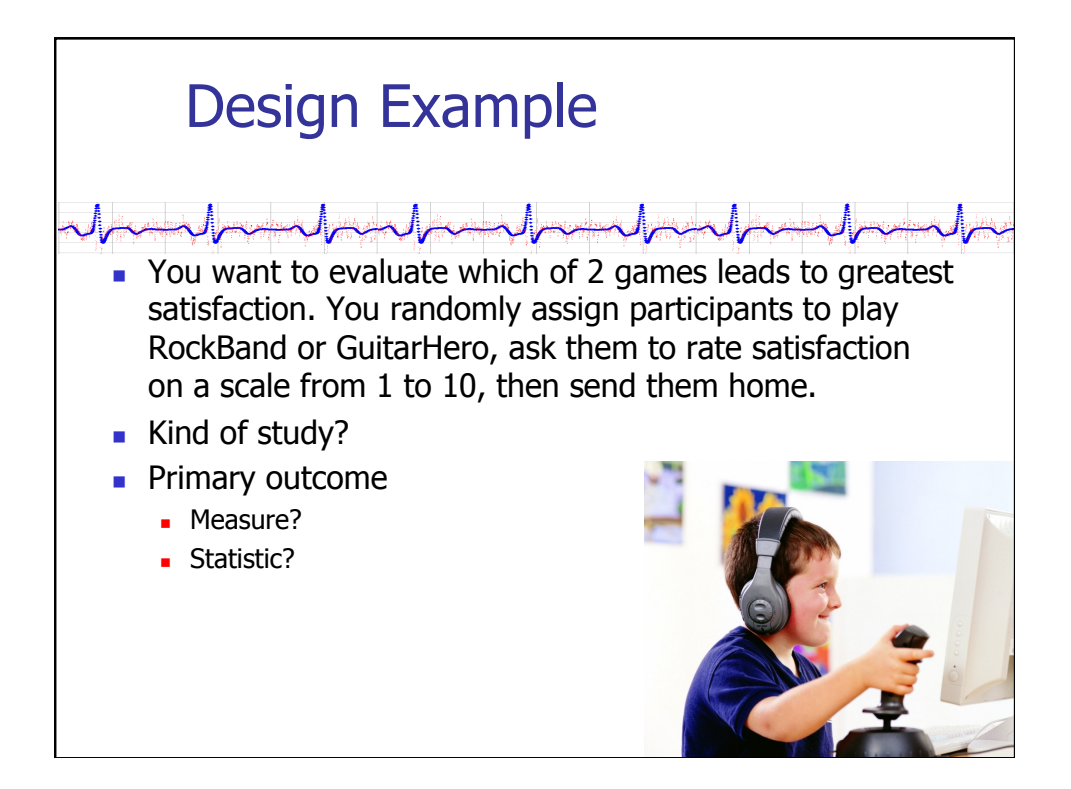

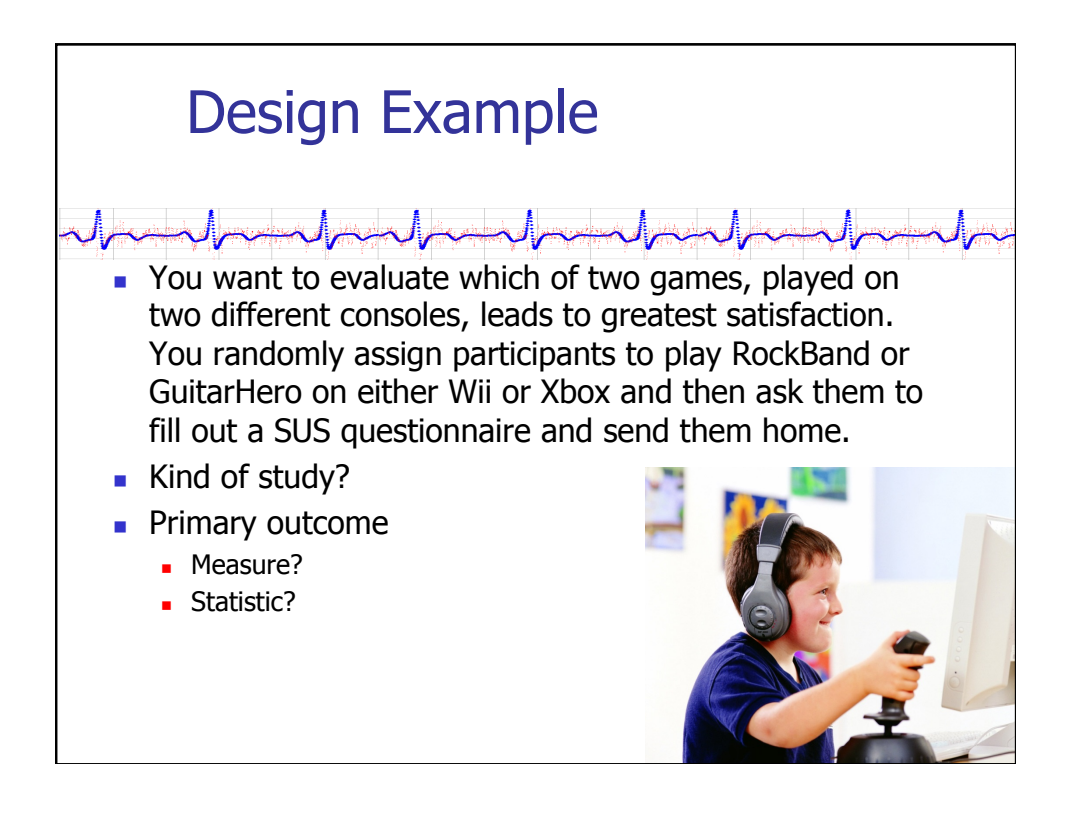

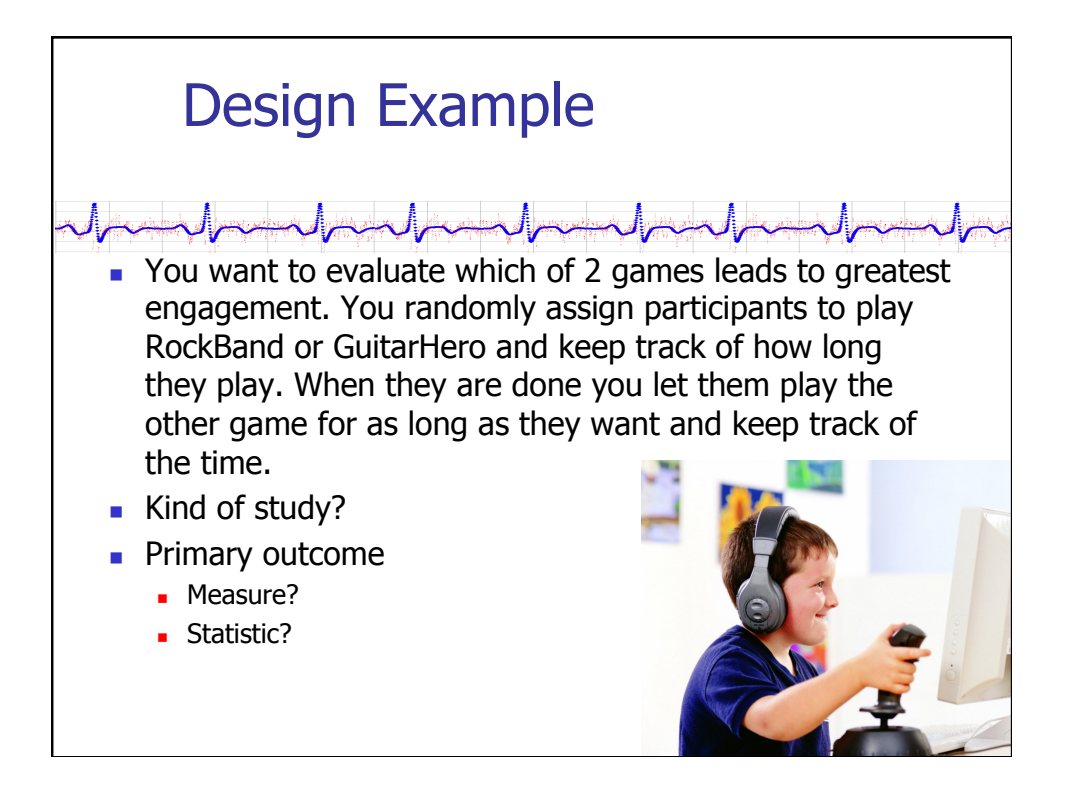

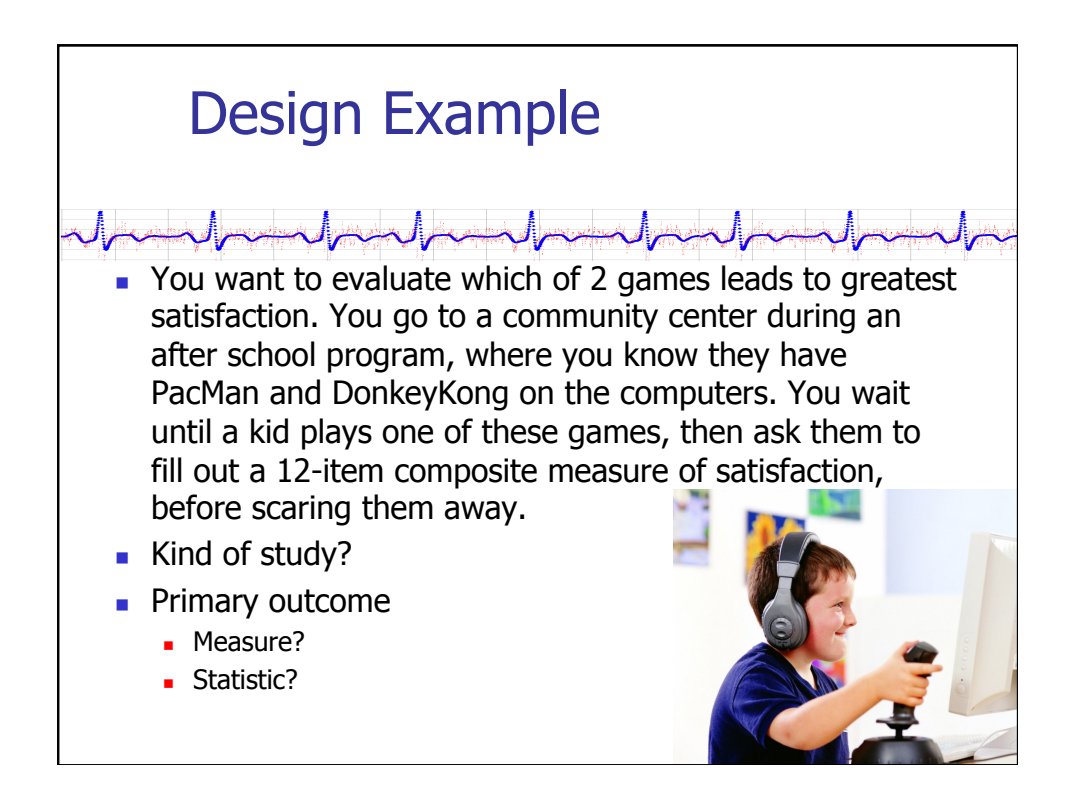

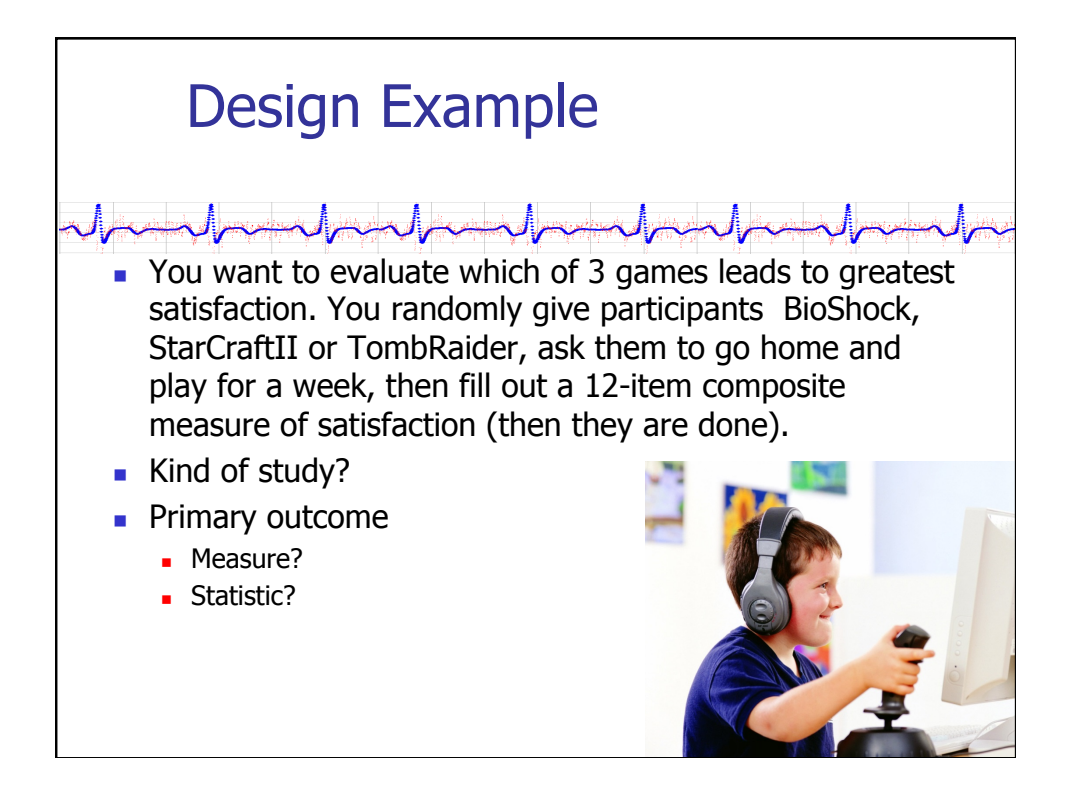

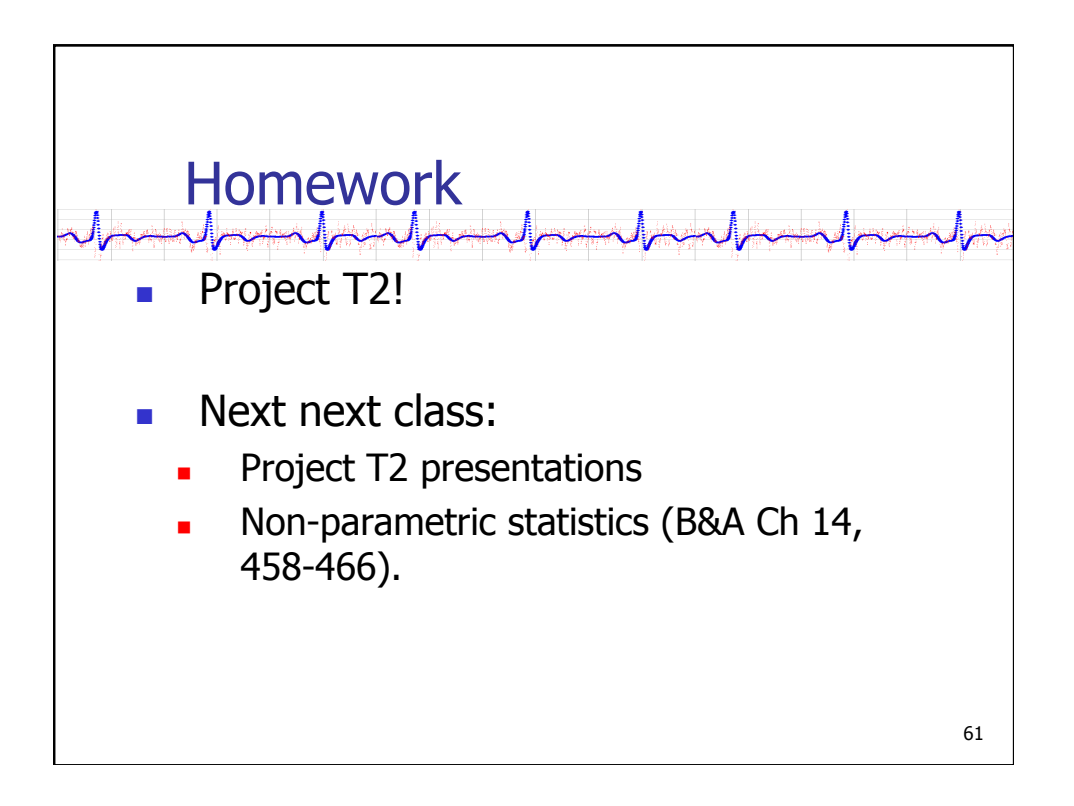